# FIRSTMARTIANS **AVVENTURE SUL PIANETA ROSSO**

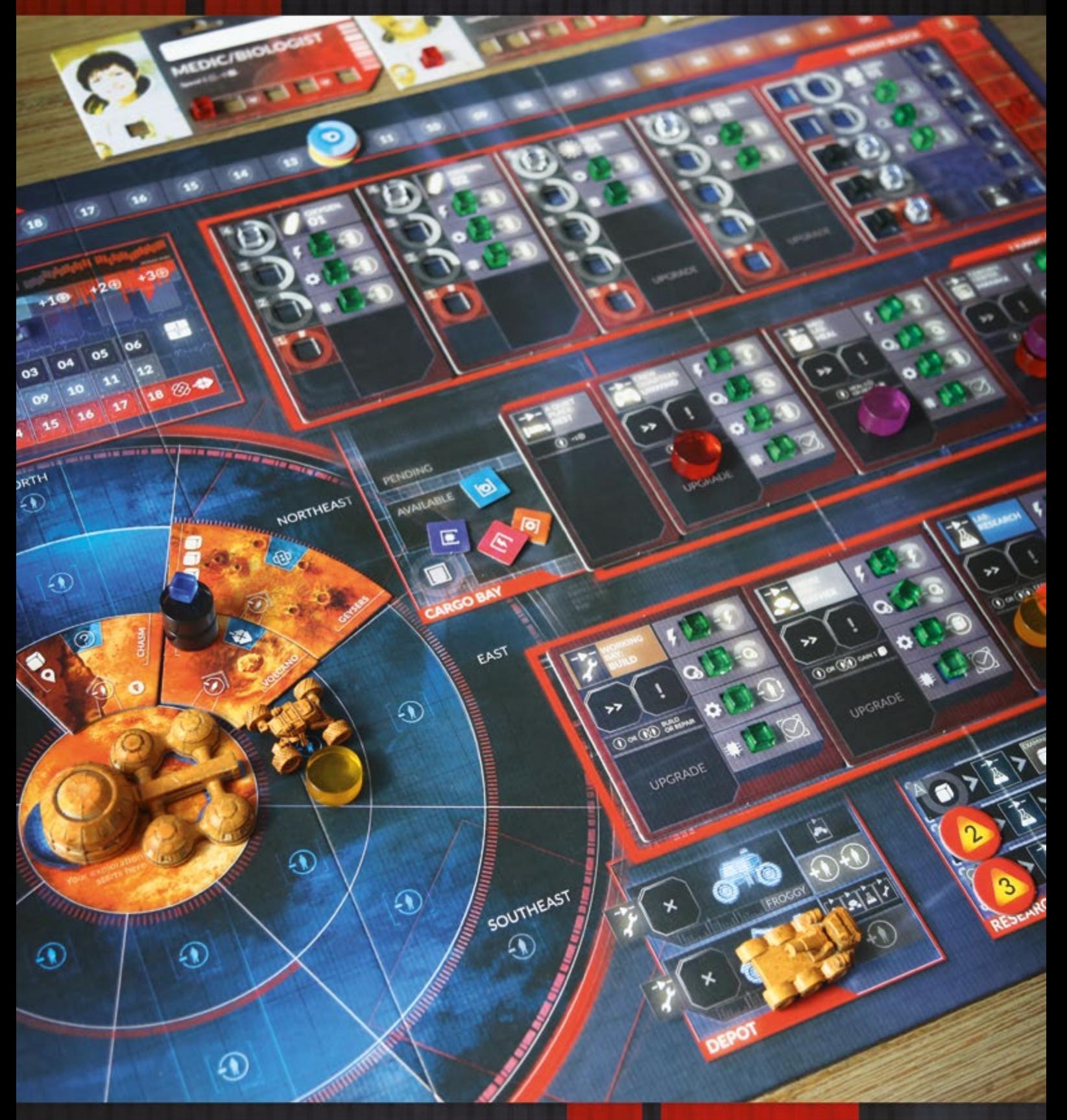

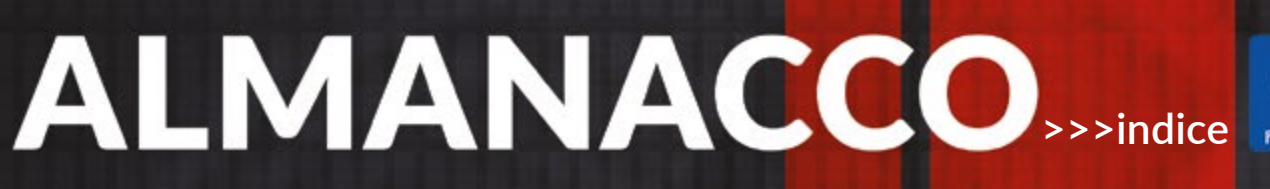

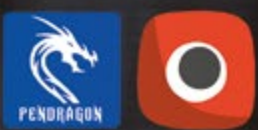

# <span id="page-1-0"></span>SCOPO DEL GIOCO (1/2)

# **Scopo del Gioco**

- Ogni missione di First Martians è caratterizzata da uno o più **OBIETTIVI OBBLIGATORI** da soddisfare.
- Alcune missioni presentano uno o più OBIETTIVI OPZIONALI da soddisfare. Questi non sono obbligatori per vincere la partita, ma possono conferire alcuni bonus nel gioco.

*Esempio: la missione 'Come a Casa Vostra' offre 6 obiettivi*  **3 modifiche al gioco** *obbligatori (rossi) e 2 obiettivi opzionali (arancioni).* **fase azione**

- · Ogni missione può essere completata in un determinato numero di round (chiamati SOL nel gioco). Dovete completare tutti gli Obiettivi Obbligatori prima della fine dell'ultimo round. **raccolta**
	- $\textcircled{1}$  Il numero di round della missione può variare in base al numero dei giocatori.

Esempio: il Contatore dei Sol (round) nella missione 'Come a **chattor** *Casa Vostra'.* quella percentuale di condizioni ottimali di condizioni ottimali di condizioni otti

• Alcune missioni presentano una SOGLIA DI SUCCESSO. Questo valore indica il numero massimo di elementi rotti singles verticales verticales verticales sulla provincia (tra tessere e carte Struttura) che possono essere presenti alla fine della partita.

*Esempio: nelle vostre strutture ci sono 4 elementi rotti (cubi rossi). Per soddisfare una Soglia di successo pari a 3, dovete ripararne almeno uno.*

- L I cubi rossi nel riquadro Avaria e sui tracciati Avaria sono semplici indicatori, non elementi rotti.
- L Quando soddisfate l'ultimo Obiettivo Obbligatorio e toccate "Prossimo round" nell'app, vi sarà chiesto se rientrate o meno sotto la Soglia di successo. Scegliete Conferma se rientrate nel valore, o Annulla in caso contrario.

Se non siete ancora rientrati sotto la Soglia di successo, dovete proseguire con il round successivo. Se non avete più round a disposizione, l'app vi informerà che avete perso.

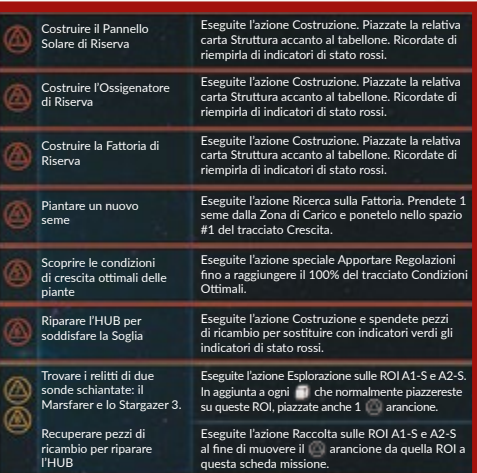

Sapete bene che su Marte il cibo è una cosa importante… e presto scoprirete quanto. Decidete di affrontare la questione di petto e costruire

seme e sperimentate le condizioni ottimali per la sua crescita. Se ci

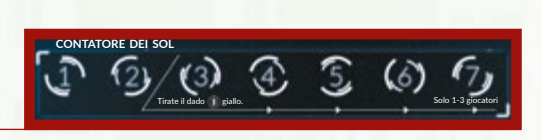

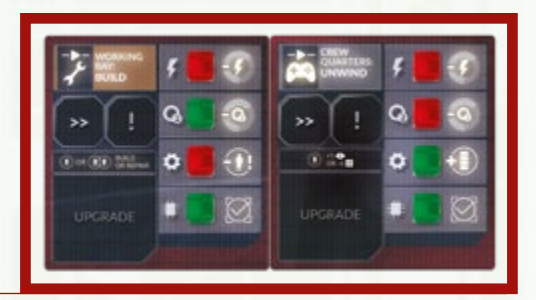

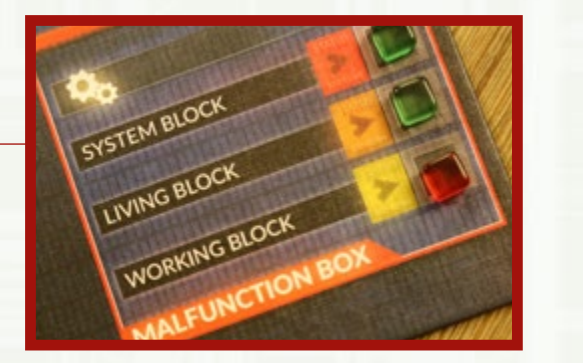

### SCOPO DEL GIOCO (2/2)

- Se un qualsiasi astronauta muore durante la partita, la missione fallisce immediatamente.
	- L Ricordate di annotare nell'app quale astronauta ha perso la vita.
- Quando soddisfate un obiettivo qualsiasi, aprite il Registro degli Obiettivi nell'app e spuntate l'obiettivo completato.

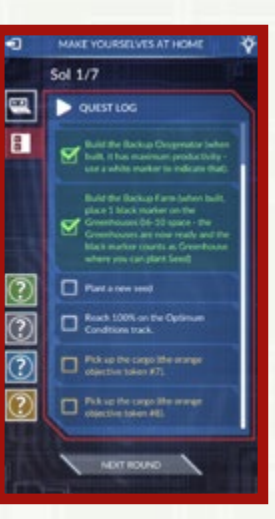

### <span id="page-3-0"></span>SCOPO DEL GIOCO > SEGNALINI OBIETTIVO

#### **Segnalini Obiettivo**

I segnalini Obiettivo sono definiti in base alla missione, e vengono usati per tenere traccia dei vostri progressi nel corso della partita.

In generale:

- i **SEGNALINI ROSSI** indicano obiettivi obbligatori,
- i **SEGNALINI ARANCIONI** indicano obiettivi opzionali,
- i **SEGNALINI NERI** sono invece usati in altri casi.

Quando ottenete un segnalino Obiettivo, posizionatelo nel punto specificato dalla scheda missione. Se non è specificata una posizione particolare, mettetelo nell'area In Sospeso della Zona di Carico e consideratelo come qualsiasi altro campione raccolto.

*Esempio: due segnalini Obiettivo arancioni piazzati su una tessera ROI.*

Quando un segnalino Obiettivo vi concede qualcosa – ad esempio un campione o un pezzo di ricambio – mettetelo nell'area Disponibile della Zona di Carico.

L I numeri sui segnalini non rispecchiano la gerarchia degli obiettivi.

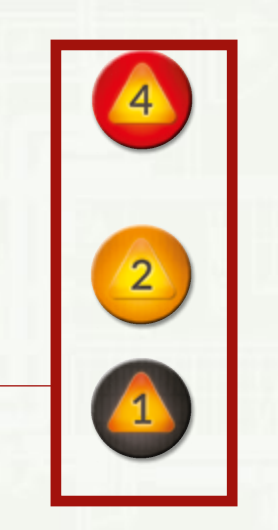

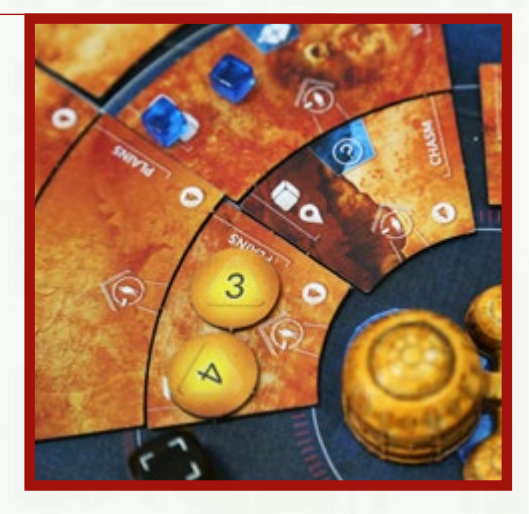

### <span id="page-4-0"></span>CARTE (1/2)

# **Carte Direzione**

Il mazzo di 8 carte Direzione si usa per generare direzioni casuali. Le carte possono essere utilizzate, ad esempio, per definire da dove proviene un segnale.

Ogni volta che vi si dice di pescare una carta Direzione, pescatela e verificate la direzione indicata; quindi rimettetela nel mazzo e mescolatelo di nuovo.

A meno che non sia specificato diversamente, ogni volta che vi si dice di pescare più carte, pescatene una, guardatela, rimettetela nel mazzo, mescolatelo di nuovo e solo allora pescatene un'altra.

Non fate caso alle diciture "Lieve", "Medio" e "Intenso" riportate sulle carte. Si attivano solo in alcuni rari effetti di gioco e vi sarà detto esattamente quando e come farne uso.

# **Carte Ricerca**

Il mazzo di 6 carte Ricerca si usa per generare numeri casuali: percentuali da 15% a 50% e numeri da 01 a 06. Le carte possono essere utilizzate, ad esempio, per generare il numero di un segnalino Obiettivo o la quantità di materiale estratto.

Ogni volta che vi si dice di pescare una carta Ricerca, pescatela e consultate il numero o percentuale – l'effetto che ha specificato di pescare quella carta vi dirà qual è il valore che vi serve. Quindi rimettete la carta nel mazzo e mescolatelo di nuovo.

A meno che non sia specificato diversamente, ogni volta che vi si dice di pescare più carte, pescatene una, guardatela, rimettetela nel mazzo, mescolatelo di nuovo e solo allora pescatene un'altra.

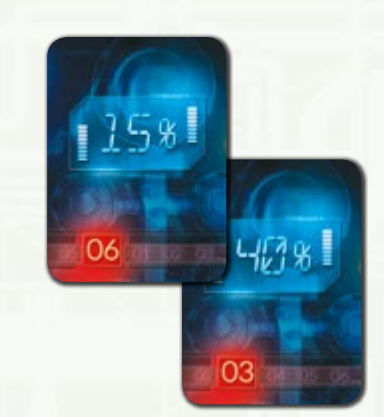

SUDEST

LIEVE

NORD

firstmartians\_63x88cards\_deck1\_ITA.indd 15 2018/1/17 下午4:00

**INTENSC** 

# <span id="page-5-0"></span>**Carte Struttura**

Queste carte sono usate solo in alcune missioni. Rappresentano le diverse Strutture che i giocatori hanno la possibilità di costruire.

- Una volta costruita, una carta Struttura è considerata come una normale Struttura ai fini di ogni effetto di gioco, a meno che non sia diversamente indicato dalle regole specifiche di una missione (ad esempio, è possibile costruire dei MIGLIORAMENTI per le carte Struttura).
- Una volta costruita, posizionate la carta Struttura nella fila corrispondente accanto al tabellone (ad esempio, piazzate la carta Fattoria di Riserva accanto al tabellone nella fila del Complesso Sistemi).
- Una volta costruita, una carta Struttura deve essere riempita esclusivamente di indicatori di stato rossi (a meno che la missione non specifichi diversamente).
- Una volta costruita, anche se una carta Struttura possiede degli indicatori di stato rossi, è considerata pienamente operativa (per esempio produce Ossigeno, consente di eseguire l'azione Guarigione e via dicendo).
- Non è possibile costruire carte Struttura a meno che non sia espressamente indicato dalle regole specifiche di una missione (ad esempio, la missione 'Come a Casa Vostra' richiede ai giocatori di costruire 3 carte Struttura).

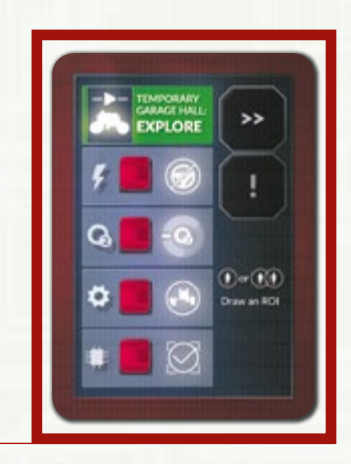

# <span id="page-6-0"></span>**Astronauti**

Gli astronauti sono rappresentati nel gioco da una **SCHEDA ID**, **CARTE ABILITÀ** (nelle missioni singole), **2 PEDINE AZIONE** dello stesso colore e una **CARTA PROFILO**.

La scheda ID contiene le informazioni sulla **professione**, **l'abilità base** e la SALUTE di un astronauta.

Le PEDINE AZIONE rappresentano il tempo che l'astronauta impiega per eseguire le proprie azioni. Per utilizzarle, il suo giocatore le posiziona sopra l'azione che intende eseguire. Per ulteriori dettagli vedi PEDINE AZIONE.

*Esempio: la scheda ID Geologo/Pilota di rover e 3 carte Abilità.*

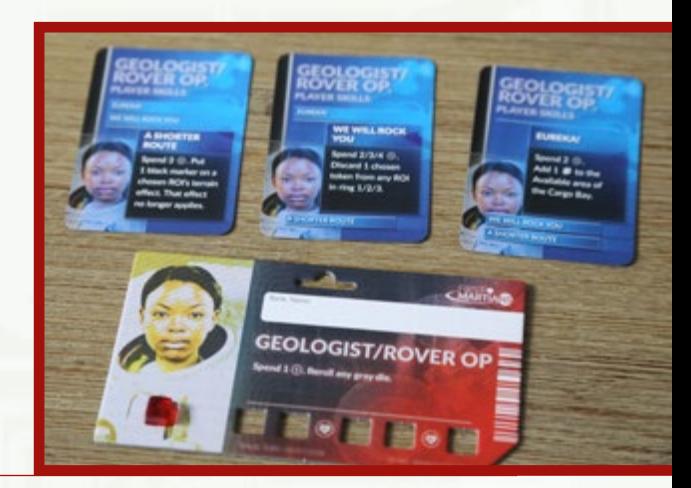

### **Abilità**

Le Abilità vi consentono di spendere i SEGNALINI MORALE per compiere un'attività unica come ripetere il tiro di un dado o ottenere un campione.

- Ogni Abilità può essere usata soltanto **una volta per round**, ma in qualsiasi momento durante quel round.
	- L Utilizzare un'Abilità non costa un'azione.
	- L Quando un effetto di gioco specifica di scartare una delle sue Abilità, il giocatore può scegliere di quale Abilità disfarsi.
- L'ABILITÀ BASE di ogni astronauta è riportata sulla sua scheda ID ed è disponibile in qualsiasi partita. Quando un giocatore utilizza la sua Abilità base, deve collocare un indicatore nero sul suo testo per specificare che l'ha già utilizzata in quel round.
- Inoltre, ogni astronauta possiede una serie di tre CARTE ABILITÀ. Quando utilizzate un'abilità di una carta Abilità, girate quella carta a faccia in giù.
	- L In una **missione singola**, queste capacità sono disponibili sin dall'inizio della partita.
	- L Durante una **campagna**, le Abilità devono essere sbloccate prima di poterle utilizzare.
	- L Un astronauta può utilizzare soltanto le Abilità che gli appartengono. Non è possibile utilizzare quelle degli altri giocatori.
	- L Quando un giocatore esegue un'azione, deve essere il Giocatore Attivo ad usare le proprie Abilità per agevolare tale azione. Per esempio, se il Geologo sta prestando assistenza, non può avvalersi della sua capacità di ritirare un dado grigio.

*Esempio: serie di carte Abilità dell'astronauta Ingegnere/Meccanico.*

• **Le Abilità hanno effetto immediato:** per esempio, quando il Geologo spende 2 segnalini Morale per ottenere 1 campione, quel campione è disponibile per la ricerca subito dopo essere stato raccolto.

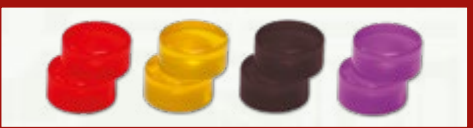

*Pedine Azione di colori differenti*

Utilizza 2 . Pesca 1 carta Migliorament casuale che non sia già in gioco. Diventa subito disponibile. CI PENSO IO! OH SÌ CHE POSSO

Utilizza 2 . -2 su 1 tracciato Avarie a scelta.

Utilizza 3 . Scegli 1 elemento rotto ovunque nell'HUB. Lo ripari automaticamente.

OH SÌ CHE POSSO

CI PENSO IO!

CI PENSO IO!

OH SÌ CHE POSSO

LA MADRE DELL INVENZIONI

### <span id="page-7-0"></span>ASTRONAUTI > SALUTE

### **Salute**

La scheda ID di ogni astronauta include un tracciato Salute: utilizzatelo per indicare il numero attuale di ferite che affliggono l'astronauta.

Un astronauta muore quando riceve la sua sesta ferita. In questo caso, la partita termina immediatamente.

#### **Ferite**

All'inizio di una missione, inserite un indicatore rosso nello spazio all'estrema sinistra del **tracciato Salute** (sul ritratto dell'astronauta).

Ogni volta che l'astronauta subisce una FERITA, spostate l'indicatore di uno spazio verso destra sul tracciato Salute.

*Esempio: la prima ferita subita da un astronauta.*

### **Segnalini Condizione**

Si noti che il tracciato Salute include alcune icone o; queste icone rappresentano i SEGNALINI CONDIZIONE. Ogni volta che quella icona viene scavalcata a seguito dello spostamento a destra dell'indicatore, l'astronauta acquisisce anche un segnalino Condizione:

- Pescate dalla pila 1 SEGNALINO CONDIZIONE a caso e risolvetelo immediatamente.
- Un giocatore può ricevere più di una condizione durante un round.
- Quando l'astronauta viene curato (e l'indicatore torna a spostarsi verso sinistra), non si risolvono gli effetti del superamento dell'icona ...
	- **1** Se dopo essere stati curati, scavalcate nuovamente a causa di una ferita, risolvete nuovamente gli effetti dell'icona (acquisite un nuovo segnalino Condizione).
- Il tuo astronauta può avere più segnalini Condizione allo stesso tempo.
- Un astronauta non può essere afflitto da più di una condizione per tipo (per esempio, non può avere due segnalini Emicrania allo stesso tempo). Se pescate una condizione che lo affligge già, continuate a pescare finché non ne trovate una che sia diversa da quelle già possedute, poi mescolate nella pila i segnalini inutilizzati.
	- L Ogni round si compone di 6 fasi, ed è possibile ricevere segnalini Condizione nelle fasi 1-5. Se il segnalino è assegnato nella fase Azione (cioè dopo un tiro di dadi sfortunato), il suo effetto non si applica alle altre azioni del giocatore per quel round. Se il segnalino è ricevuto, diciamo, nella fase Morale (perché l'astronauta ha subito ferite in quanto non aveva abbastanza segnalini Morale da scartare), il suo effetto si applica alle azioni del round. Di conseguenza, la tempistica è importante. **Se pescate un segnalino Condizione, il suo effetto non si applica fino all'inizio della fase successiva.**

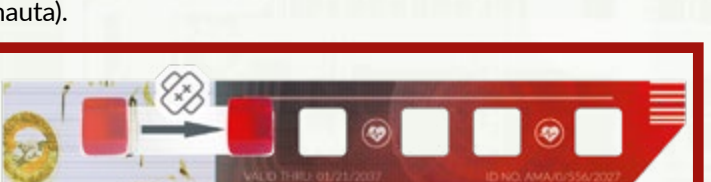

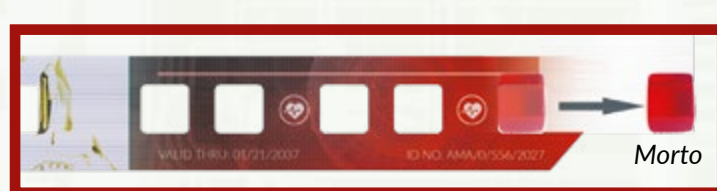

### <span id="page-8-0"></span>ASTRONAUTI > SALUTE > EFFETTI DEI SEGNALINI CONDIZIONE

#### **Effetti dei segnalini Condizione**

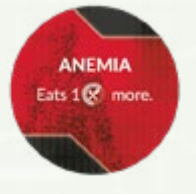

**NXIETY ATTACI** 

ANEMIA – Nella FASE PRODUZIONE di ciascun round, questo astronauta deve mangiare 2 porzioni di cibo anziché 1. Come sempre, subisce 1 ferita per ogni porzione che non può mangiare.

ATTACCO D'ANSIA – Abbassate di 1 il MORALE del gruppo. Risolvete questo effetto immediatamente, poi mescolate il segnalino nella pila.

**ARDIAC DISORDER** 

DISTURBO CARDIACO – Una pedina di questo astronauta può essere usata solo ai fini dell'AZIONE GUARIGIONE per curare la condizione. L'altra pedina dell'astronauta può invece essere usata per compiere qualsiasi azione.

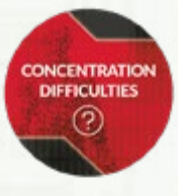

DIFFICOLTÀ A CONCENTRARSI – Se l'astronauta con questo segnalino Condizione esegue un'azione, deve risolvere un'AVVENTURA. Se sta solo prestando assistenza in quell'azione, l'astronauta la cui pedina è in cima alla pila per questa azione deve risolvere un'Avventura.

L Si risolvono Avventure solo durante l'esecuzione delle azioni Esplorazione, Raccolta, Ricerca e Costruzione. La condizione non ha effetto sulle altre azioni, in quanto non scatenano avventure di sorta.

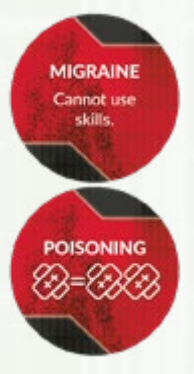

EMICRANIA – Questo astronauta non può usare ABILITÀ, ma può spendere SEGNALINI MORALE per altri scopi.

AVVELENAMENTO – Ogni volta che questo astronauta dovrebbe subire un numero di FERITE qualsiasi, ne subisce il doppio.

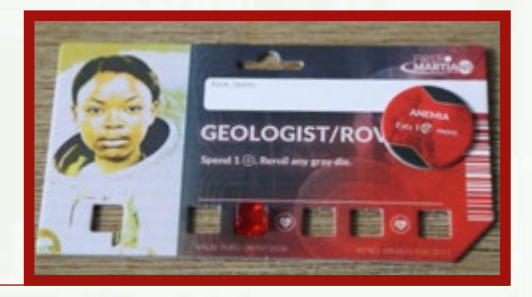

*Esempio: un astronauta con 2 ferite e 1 segnalino Condizione:*

# <span id="page-9-0"></span>**Riserve Generali**

Il tracciato delle Riserve Generali serve a tenere sott'occhio il livello delle vostre scorte di ossigeno, energia e cibo.

- L Mettete gli indicatori negli spazi appropriati per segnalare la quantità di scorte di ciascuna risorsa. I livelli iniziali sono specificati dall'app.
- L Spostate gli indicatori mano a mano che guadagnate e spendete le risorse.

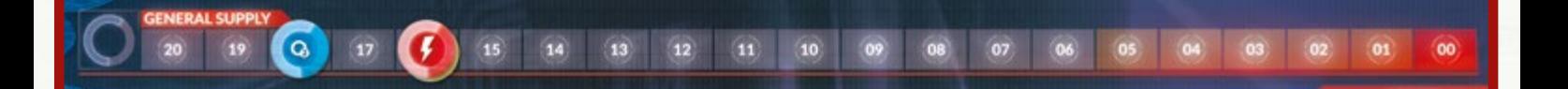

#### **Indicatori e icone**

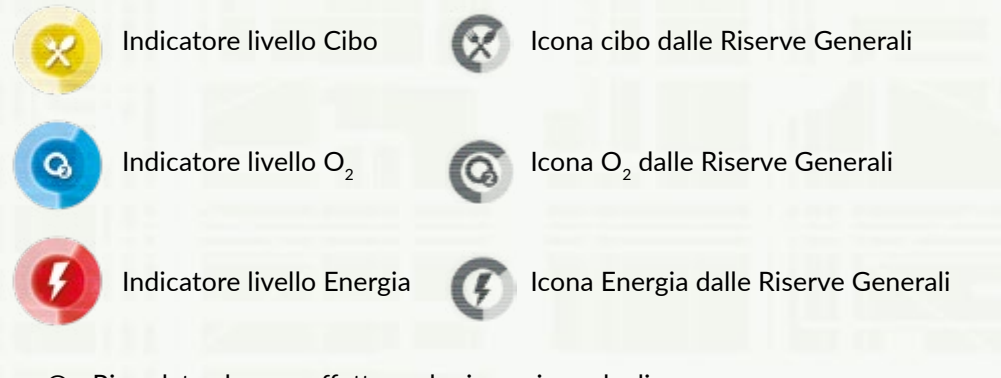

L Ricordate che per effettuare la riparazione degli elementi rotti  $f \in \mathbb{Q}$  non si possono ridurre i livelli delle riserve di Energia o Ossigeno. Al fine di riparare questi elementi, occorre scartare gli appropriati  $\sqrt{\frac{2}{5}}$  o  $\boxed{\textcircled{\textcircled{\textcirc}}}$ (pezzi di ricambio).

### <span id="page-10-0"></span>PANORAMICA DEL ROUND

# **Panoramica del round**

Una partita di *First Martians* si svolge in una serie di round. Ogni scheda missione riporta un Contatore dei Sol per indicare quanti round vi sono a disposizione (1 sol = 1 round).

*Esempio: una missione con 6 round (Sol).*

• In alcune missioni potrebbero verificarsi in particolari degli effetti speciali round. Consultate la scheda missione per i dettagli.

*Esempio: in questa missione, i giocatori devono tirare il dado Avaria giallo nella fase Avaria a partire dal round 3.*

Ogni round si divide in 6 fasi, che vengono risolte nell'ordine seguente:

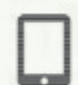

**I. EVENTI.** Il Primo Giocatore legge ad alta voce l'Evento presentato dall'app e ne risolve gli effetti. A volte gli EVENTI hanno effetti istantanei, altre volte influenzano l'intero round e alcuni si protraggono persino più a lungo.

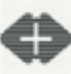

**II. MORALE.** Il Primo Giocatore (e solo lui) risolve gli effetti del livello attuale di MORALE.

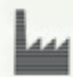

**III. PRODUZIONE.** Le risorse (ossigeno, energia e cibo) vengono PRODOTTE e utilizzate. Gli effetti dello Stress **3 modifiche al gioco e degli**  $\bullet$  **rotti nel Complesso Lavorativo** vengono risolti.

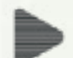

IV. AZIONI. I giocatori agiscono insieme per definire e mettere in atto il miglior piano di AZIONE che hanno elaborato per questo round.

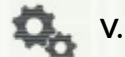

**V. AVARIE.** Il Primo Giocatore tira i dadi  $\triangle\!\vee\!\triangle\!\mathbb{R}$ l $\triangle$  e ne risolve i risultati.

**VI. PULIZIA.** Si AGGIORNA la posizione dei segnalini e degli indicatori sul tabellone.

#### **UNA VOLTA TERMINATA LA FASE PULIZIA:**

- Il SEGNALINO PRIMO GIOCATORE passa di mano in senso orario
- L'indicatore dei sol avanza sullo spazio successivo
- L'indicatore bianco torna a posizionarsi in cima al tracciato Sequenza del Round. Quindi comincia un nuovo round.

Le varie fasi del round vengono scandite dall'app. Dopo aver risolto ciascuna fase, toccate "Avanti" nell'app, che vi accompagnerà alla fase successiva offrendovi un breve promemoria di ogni passo da svolgere in quella fase!

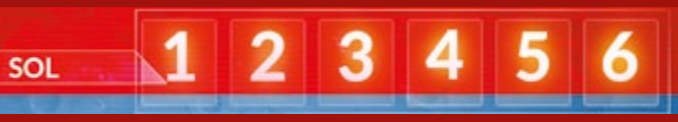

**1 introduzione**

**contatore dei sol**

(3)

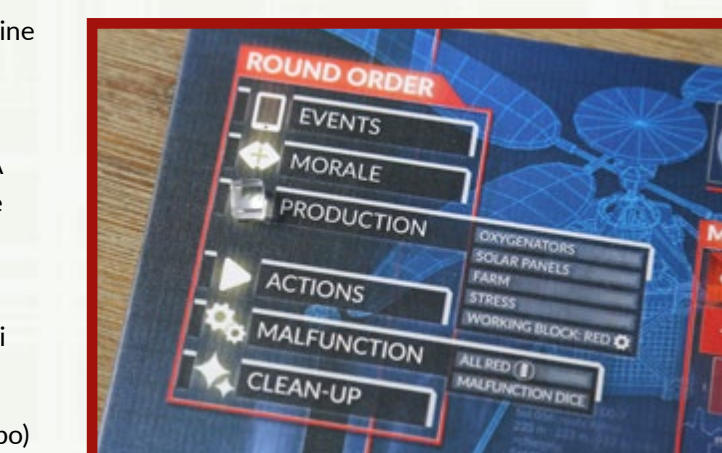

Recuperare pezzi di

**2 obiettivi di missione**

Tirate il dado | giallo. Solo 1-3 giocatoris della Solo 1-3 giocatoris del Solo 1-3 giocatoris del Solo 1-3 giocatoris del Solo 1-3 giocatoris del Solo 1-3 giocatoris del Solo 1-3 giocatoris del Solo 1-3 giocatoris del Sol

MISSIONE INTRODUTTIVA

Eseguite l'azione Raccolta sulle ROI A1-S e A2-S

### <span id="page-11-0"></span>PANORAMICA DEL ROUND > TEMPISTICA

# **Tempistica degli Eventi e delle azioni specifiche**

### **SI APPLICANO IMMEDIATAMENTE:**

- **CAPACITÀ** (potete utilizzarle in qualsiasi momento del round e risolverle immediatamente!)
- I **POI** provenienti da un anello esplorato vanno direttamente nella Zona di Carico (potete utilizzarli subito dopo avere esplorato la tessera ROI e averli raccolti!)
- Gli effetti delle TESSERE ARRESTO (lo Stress si accumula nella stessa fase Produzione in cui è stata piazzata una tessera Arresto).
- L'effetto dell'azione Costruzione quando un giocatore SMONTA O SCAMBIA GLI ELEMENTI – l'indicatore di stato rosso piazzato sulla Struttura da cui è stato preso l'elemento ha effetto immediatamente!

### **SI APPLICANO ALLA FINE DEL ROUND:**

- **CUBO ROSSO** nel **RIQUADRO AVARIA** piazzato durante la fase Avaria (se durante la FASE AVARIA uno degli indicatori verdi nel riquadro è diventato rosso, i suoi effetti si risolvono nel round successivo!)
- **RISORSE RACCOLTE** (area In Sospeso della Zona di Carico; il materiale che avete RACCOLTO in questo round non è ancora disponibile! Posizionatelo nell'area In Sospeso della Zona di Carico diventerà disponibile all'inizio del round successivo).

### **SI APPLICANO ALLA FINE DELLA FASE ATTUALE:**

- **STRUTTURA** riparata (ad esempio, se avete riparato l'elemento Hardware nel MedLab, non incrementate il suo tracciato Avaria nella fase corrispondente).
- Le **TESSERE ARRESTO** rimosse (quando RIMUOVETE UNA TESSERA ARRESTO nella fase Azione, la Struttura diventa disponibile nella fase Avaria – il che può essere rischioso quando si pescano le relative carte…)
- Le **CONDIZIONI** (per esempio, se ricevete una CONDIZIONE Avvelenamento che raddoppia ogni ferita subita, i suoi effetti inizieranno a risolversi a partire dalla fase successiva!)
- I SEGNALINI MODIFICATORE (per esempio: un'avventura di Esplorazione ha aggiunto un segnalino alla tessera ROI. Successivamente eseguite una Raccolta su quella ROI, ma non risolvete subito il segnalino | | | | suoi effetti inizieranno a partire dalla fine della fase Azione!)

# <span id="page-12-0"></span>EVENTI (1/3)

# **I. Eventi**

L'app vi guiderà nello svolgimento dei 4 passi di ciascuna fase Evento:

- 1. **AUMENTARE AVARIE**
- 2. **RISOLVERE** AVVENTURE **E/O EVENTI CONSEQUENZIALI**
- 3. **RISOLVERE UN EVENTO DI MISSIONE**
- 4. **OTTENERE UN'AZIONE ESCLUSIVA**

#### **1. Aumentare avarie**

Mano a mano che passa il tempo, le condizioni dell'HUB si deteriorano gradualmente.

L'app specifica di aumentare di 1 uno dei tracciati Avaria.

*Esempio: spostate di uno spazio verso l'alto l'indicatore Avaria nel Complesso Lavorativo come indicato nella schermata dell'app.*

- L'indicatore sul tracciato Avaria specificato avanza di 1 spazio.
- **Se l'indicatore raggiunge lo spazio 5** (o dovrebbe oltrepassarlo), risolvete immediatamente: **pescate una carta Avaria** dal mazzo corrispondente e riportate il tracciato sullo 0. Nel riquadro Avaria, scambiate con un indicatore rosso l'indicatore verde del successivo Complesso nella sequenza (Lavorativo --> Abitativo --> Sistemi --> Lavorativo.

*Esempio: se il tracciato Avaria del Complesso Abitativo arriva a 5, pescate una carta Avaria del Complesso Abitativo e risolvetene gli effetti.* 

- L Dopo avere risolto la carta Avaria, modificate da verde a rosso l'indicatore di stato del successivo Complesso nella sequenza (come indicato sopra) sul riquadro Avaria.
- Confermate l'esecuzione toccando il tasto evidenziato in rosso nell'app.

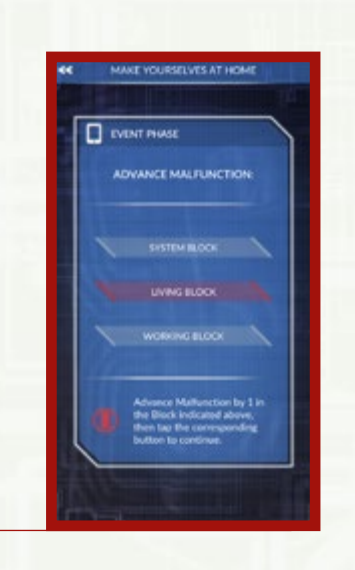

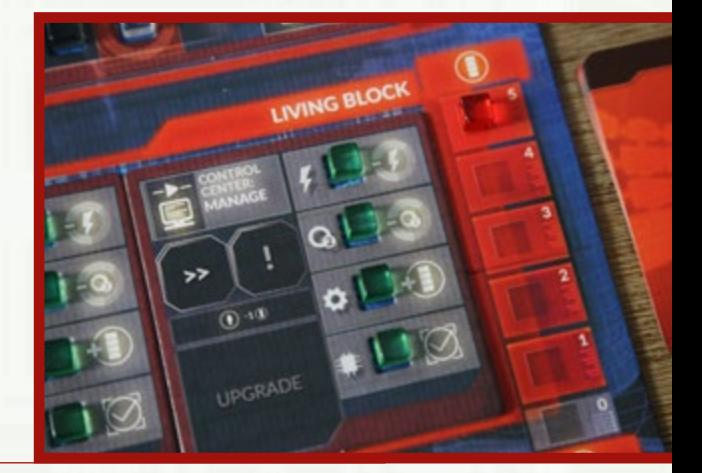

# <span id="page-13-0"></span>EVENTI (2/3)

#### **2. Risolvere Eventi di Avventura ed Eventi Consequenziali**

L'app mostra soltanto un Evento di Missione per round, ma alcuni Eventi aggiuntivi possono verificarsi come risultato di qualcosa che è successo in passato o in base a quale azione è stata compiuta o meno nei round precedenti. Questi Eventi extra possono essere **Eventi di Avventura** o **Eventi Consequenziali**.

Quando l'app presenta uno di questi Eventi, seguite le istruzioni sullo schermo.

Il testo narrativo fornito in un'AVVENTURA o un EVENTO potrebbe contenere qualche indizio sulle sue possibili conseguenze.

Gli Eventi di Avventura e Consequenziali, se esistono, si verificano sempre prima del normale Evento di Missione di un dato round.

*Esempio di un Evento di Avventura. Si noti che l'Evento è caratterizzato dallo sfondo rosso.*

### **3. Risolvere un Evento di Missione**

Gli Eventi di Missione sono avvenimenti cruciali per lo svolgimento del gioco e fanno progredire la narrazione. Ogni Evento riporta qualche frase di testo che contribuisce ad accrescere il coinvolgimento nella storia e il suo effetto di gioco.

Leggete il testo narrativo e la descrizione dell'Evento. Confermate l'esecuzione nell'app.

*Esempio di schermata di Evento di Missione:*

• Risolvete gli effetti dell'Evento. Confermate sull'app.

*Esempio di schermata di effetti dell'Evento:*

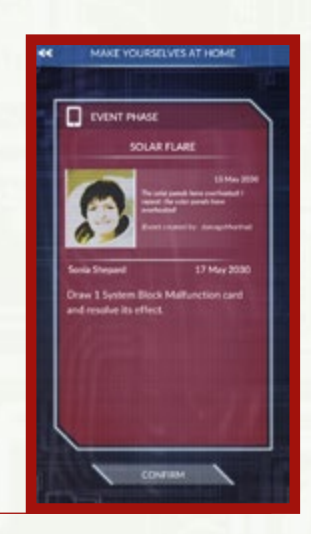

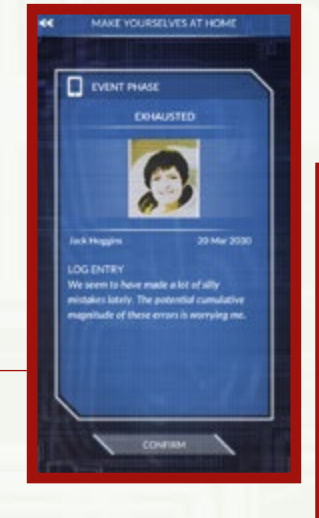

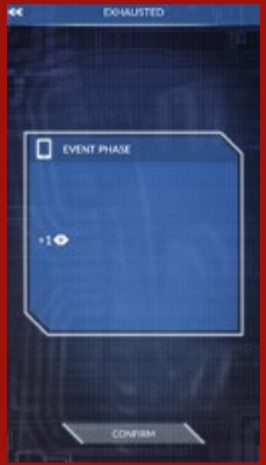

# <span id="page-14-0"></span>EVENTI (3/3)

### **4. Ottenere un'azione esclusiva**

A questo punto segue l'azione necessaria per risolvere l'Evento. L'app specificherà l'azione da compiere.

Se l'azione non viene eseguita in questo round, vi esponete alla possibilità di incorrere in conseguenze negative a partire dalla fase Eventi successiva.

*Esempio di schermata di azione esclusiva*

Per ulteriori dettagli, consultate la sezione AZIONI.

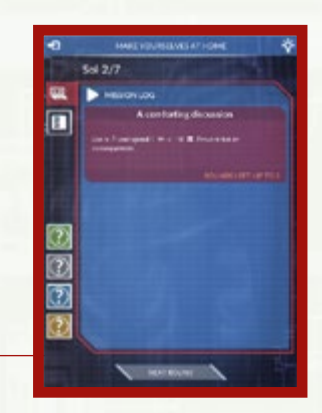

# <span id="page-15-0"></span>**II. Morale**

Sebbene il livello di Morale rifletta l'umore dell'intero equipaggio, in ciascun round i suoi effetti vengono risolti SOLO DAL PRIMO GIOCATORE.

- Il tracciato Morale va da -2 (l'astronauta prova un sentimento di disperazione) a +3 (ha l'energia e il vigore di tirare avanti). Il Morale non può mai oltrepassare questi limiti.
	- L Se un effetto di gioco qualsiasi indica che il Morale dovrebbe superare +3 o scendere sotto -2, non succede nulla.

*Esempio: il tracciato Morale con un indicatore posizionato sullo 0.*

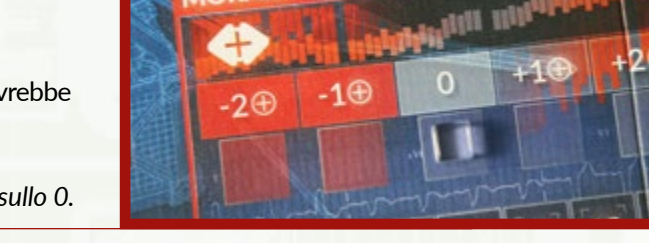

- Quando risolve gli effetti del Morale del gruppo, il Primo Giocatore **riceve o scarta segnalini Morale** come indicato dal valore di Morale attuale.
	- L Se il Morale è a 1, 2 o 3, il Primo Giocatore ottiene quel numero di segnalini Morale.
	- L Se il Morale è a -2 o -1, il Primo Giocatore scarta quel numero di segnalini Morale.
	- L Ogni volta che il Primo Giocatore deve scartare più segnalini Morale di quelli che possiede, li scarta tutti e subisce 1 ferita per ogni segnalino mancante.
	- L Nessuno può scegliere di subire volutamente ferite anziché scartare segnalini Morale.
	- L IMPORTANTE: questo è l'unico caso in cui un astronauta subisce ferite perché non è in grado di soddisfare una richiesta di gioco.
- Se il Morale del gruppo è a 0, non succede nulla.
- Gli astronauti cominciano il gioco con 0 segnalini Morale e il livello del Morale a 0 (alcune missioni possono richiedere livelli diversi e verrà specificato durante la preparazione della partita).

### **Il Primo Giocatore**

Il segnalino Primo Giocatore indica ovviamente quale giocatore svolge tale ruolo in ogni round.

- Il Primo Giocatore è la persona che risolve e sperimenta gli effetti della fase Morale.
- Risolve ogni eventuale disputa tra i giocatori.
- Inoltre, alcuni effetti di gioco fanno specifico riferimento al Primo Giocatore.

*Segnalino Primo Giocatore:*

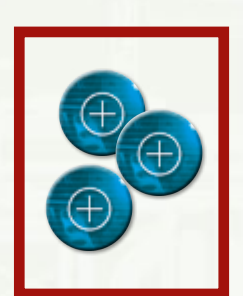

*Segnalini Morale*

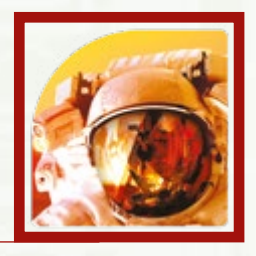

# <span id="page-16-0"></span>**III. Produzione**

#### **IN QUESTA FASE, CALCOLATE E MODIFICATE I LIVELLI DI:**

- Ossigeno, Energia e Cibo (nonché CRESCITA delle piante se vi sono delle piante sul tracciato Crescita).
- Il vostro LIVELLO DI STRESS
- Risolvete gli effetti degli elementi rotti nel COMPLESSO LAVORATIVO
- Alcune missioni specificano delle regole speciali per la fase Produzione

### **Ossigeno, Energia e Cibo**

Ossigeno, Energia e Cibo sono le risorse essenziali della base marziana.

Il CIBO è prodotto dalla FATTORIA (Serre 01-05),

l'OSSIGENO è prodotto dagli OSSIGENATORI 01 e 02,

l'ENERGIA è prodotta dai PANNELLI SOLARI 01 e 02.

Queste risorse vengono prodotte A **OGNI ROUND**.

Le risorse vengono quindi **suddivise**: l'Ossigeno riempie l'HUB, l'energia viene indirizzata per alimentare le Strutture e il cibo viene mangiato dagli astronauti. Per i dettagli consultate le sezioni pertinenti: SERRE, OSSIGENATORI e PANNELLI SOLARI.

*Esempio di un Complesso Sistemi dove vengono prodotti Cibo, Ossigeno e Energia. I cubi bianchi sugli Ossigenatori, Pannelli Solari e Fattoria mostrano l'attuale livello di Produzione di Ossigeno, Energia e Cibo. Nell'illustrazione si osserva che l'HUB produce 4+4 Ossigeno, 5+5 Energia e 3 Cibo. Questi indicatori bianchi non si spostano a meno che non sia specificato da un effetto di gioco.*

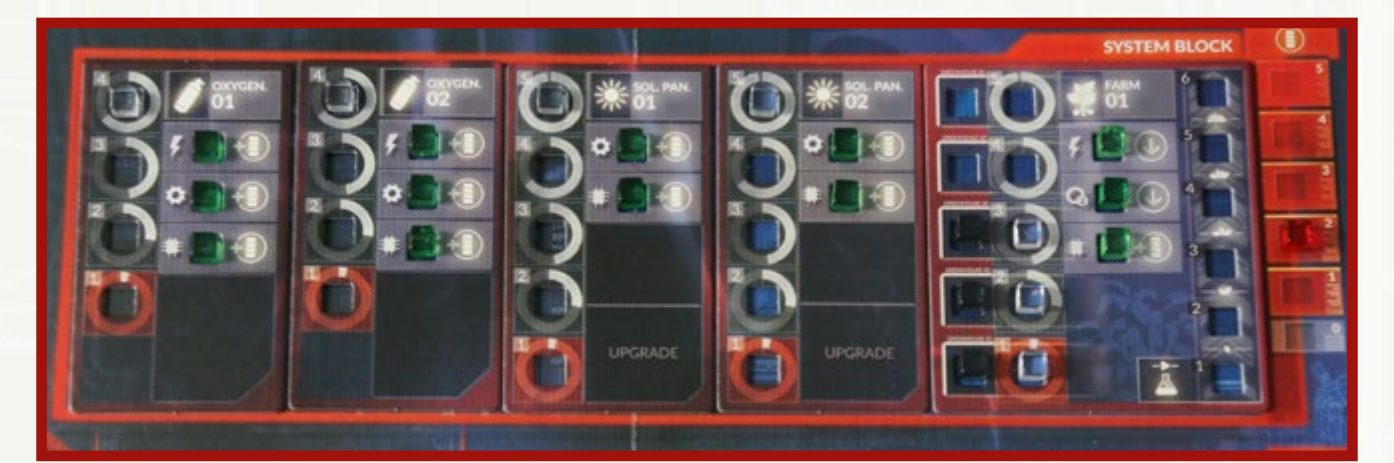

### <span id="page-17-0"></span>PRODUZIONE > OSSIGENATORI (1/2)

# **Ossigenatori**

### **Anatomia di un Ossigenatore**

**TRACCIATO PRODUTTIVITÀ:**  *indica il livello produttivo attuale dell'Ossigenatore (0-4 Ossigeno)*

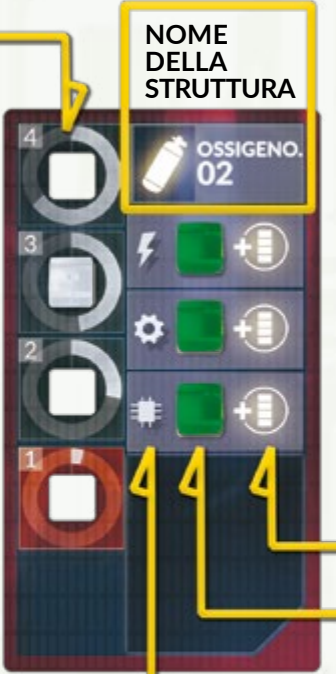

**COSTI E PENALITÀ:** *mostrano* COSA SUCCEDE *quando l'indicatore di stato è rosso.*

**INDICATORI DI STATO:**

*Se cubo verde – funzionamento regolare Se cubo rosso –* ELEMENTO ROTTO

*Icone che identificano gli*  **INDICATORI DI STATO**

- L'HUB dispone di due Ossigenatori. Un indicatore bianco denota la **PRODUTTIVITÀ ATTUALE** di ciascuno di essi  $(min = 0, max = 4).$ 
	- L Se un effetto specifica di rompere un elemento di un Ossigenatore, scegliete uno dei due Ossigenatori e rompete quell'elemento. L'effetto può essere applicato anche alla carta Ossigenatore di Riserva.
- Sommate i valori di entrambi gli Ossigenatori: il risultato indica quanto ossigeno viene prodotto in questo round e di conseguenza quante Strutture possono ricevere una fornitura di aria respirabile.

#### *Esempio: i due Ossigenatori forniscono 6 (4+2) Ossigeno*

• Se producete più ossigeno di quello che spendete, metà della quantità in più (arrotondata per eccesso) si aggiunge alle RISERVE GENERALI (spostate l'indicatore ossigeno sul livello aggiornato).

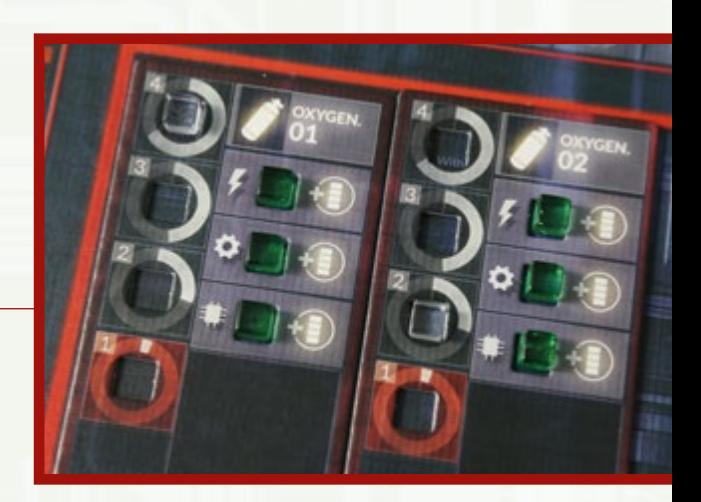

# <span id="page-18-0"></span>PRODUZIONE > OSSIGENATORI (2/2)

### **Uso dell'Ossigeno**

- Le Strutture che necessitano di un afflusso costante di ossigeno presentano una icona **a** a sinistra della colonna degli indicatori di stato:
	- L In una normale partita di First Martians vi sono 8 Strutture che fanno uso di Ossigeno. Queste sono la *Fattoria*, gli *Alloggi Equipaggio*, il *MedLab*, il *Centro di Controllo*, il *Garage*, il *Vano Sonde* e l'*Officina.*
	- L In una normale partita di First Martians vi sono due Ossigenatori che producono fino a 8 Ossigeno.
	- L Queste premesse possono cambiare in alcune missioni.
- Nel caso la produzione d'aria fosse insufficiente a soddisfare la richiesta, alcune Strutture non saranno disponibili per questo round. Vedi la sezione TESSERE ARRESTO.
	- $\odot$  Un indicatore rosso accanto allo spazio  $\odot$  nella Struttura Fattoria indica che le piante APPASSISCONO. Questo effetto deleterio può essere interrotto spendendo 1 Ossigeno dalle Riserve Generali ( .).
	- $\odot$  Un indicatore rosso accanto allo spazio  $\odot$  nel Complesso Abitativo e nel Complesso Lavorativo indica che ogni volta che eseguite questa Azione, dovete spendere Ossigeno dalle Riserve Generali ( .).
		- Se non avete più Ossigeno nelle Riserve Generali, questa Azione non può essere eseguita.
		- Se eseguite più di un'Azione in questa Struttura durante il round, il costo in Ossigeno dalle Riserve Generali deve essere pagato per ogni singola azione.

*Esempio: lo Scienziato posiziona due pedine separate nel Laboratorio al fine di eseguire due diverse azioni Ricerca. Al momento di risolvere le sue azioni, deve prima spendere 1 (dalle Riserve Generali) e completare la sua prima pedina Azione. Poi deve spendere un secondo (sempre dalle Riserve Generali) quando risolve la seconda pedina Azione.*

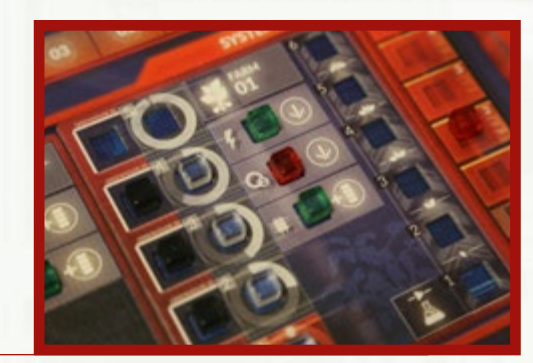

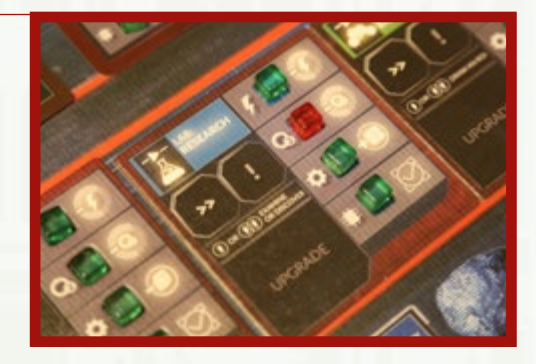

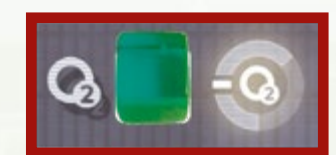

### <span id="page-19-0"></span>PRODUZIONE > PANNELLI SOLARI (1/2)

# **Pannelli Solari**

### **Anatomia di un Pannello Solare**

**TRACCIATO PRODUTTIVITÀ:** *indica il livello produttivo attuale dell'Ossigenatore (0-5 Energia)*

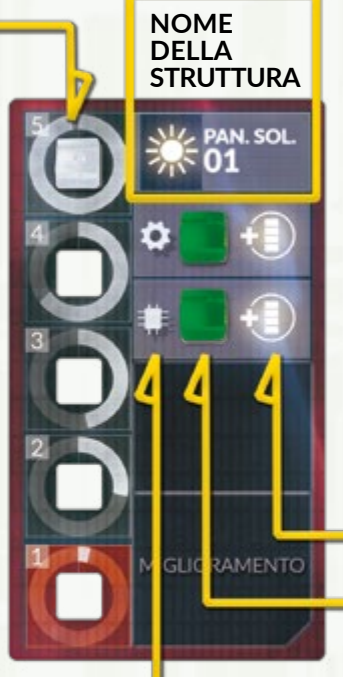

**COSTI E PENALITÀ:** *mostrano* COSA SUCCEDE *quando l'indicatore di stato è rosso.*

**INDICATORI DI STATO:**

*Se cubo verde – funzionamento regolare Se cubo rosso –* ELEMENTO ROTTO

*Icone che identificano gli*  **INDICATORI DI STATO**

- L'HUB dispone di due serie di Pannelli Solari. Un indicatore bianco denota la **PRODUTTIVITÀ ATTUALE** di ciascuno di essi (min = 0, max = 5).
	- L Se un effetto specifica di rompere un elemento di un Pannello Solare, scegliete uno dei due Pannelli Solari e rompete quell'elemento.
	- L L'effetto può essere applicato anche alla carta Pannello Solare di Riserva.
- Sommate i valori di entrambi i Pannelli Solari: il risultato indica quanta energia viene prodotta in questo round e di conseguenza quante Strutture possono essere alimentate.

*Esempio: i due Pannelli Solari forniscono 8 (5+3) Energia*

• Se producete più energia di quella che spendete, metà della quantità in più (arrotondata per eccesso) si aggiunge alle RISERVE GENERALI (spostate l'indicatore energia sul livello aggiornato).

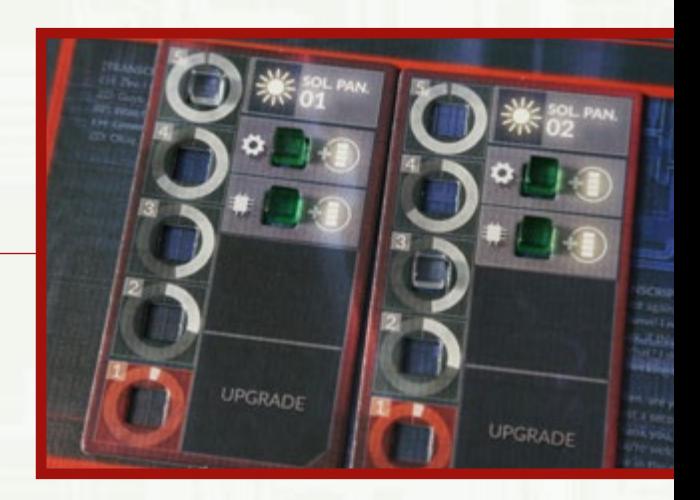

### <span id="page-20-0"></span>PRODUZIONE > PANNELLI SOLARI (2/2)

### **Uso dell'Energia**

- Le Strutture che necessitano di una fornitura costante di energia presentano una icona  $\frac{1}{2}$  a sinistra della colonna degli indicatori di stato:
	- L In una normale partita di First Martians vi sono 10 Strutture che fanno uso di Energia. Queste sono sono entrambi gli Ossigenatori, la *Fattoria*, gli *Alloggi Equipaggio*, il *MedLab*, il *Centro di Controllo*, il *Garage*, il *Vano Sonde*, il *Laboratorio* e l'*Officina.*
	- L In una normale partita di First Martians vi sono due Pannelli Solari che producono fino a 10 Energia.
	- L Queste premesse possono cambiare in alcune missioni.
- Nel caso la produzione di energia fosse insufficiente a soddisfare la richiesta, alcune Strutture non saranno disponibili per questo round. Vedi la sezione TESSERE ARRESTO.
	- $\oplus$  Un indicatore rosso accanto allo spazio  $\uparrow$  nelle Strutture del Complesso Abitativo e del Complesso Lavorativo indica che ogni volta che eseguite questa Azione, dovete spendere Energia dalle Riserve Generali  $(F)$ .
		- Se non avete più Energia nelle Riserve Generali, questa Azione non può essere eseguita.
		- Se eseguite più di un'Azione in questa Struttura durante il round, il costo in Energia dalle Riserve Generali deve essere pagato per ogni singola azione.

*Esempio: la Fattoria mostra un indicatore rosso accanto all'icona ; di conseguenza, le piante cominciano ad appassire. Tuttavia, gli astronauti possono impedirlo spendendo 1 Energia dalle Riserve Generali. In questo caso, l'indicatore di livello dell'Energia sul tracciato delle Riserve Generali arretra di uno spazio. Se i giocatori non riparano l'elemento rotto nel corso di questo round, dovranno spendere nuovamente energia dalle RG al prossimo round per prevenire l'Appassimento.*

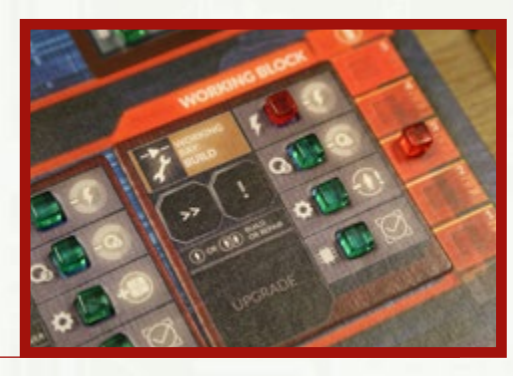

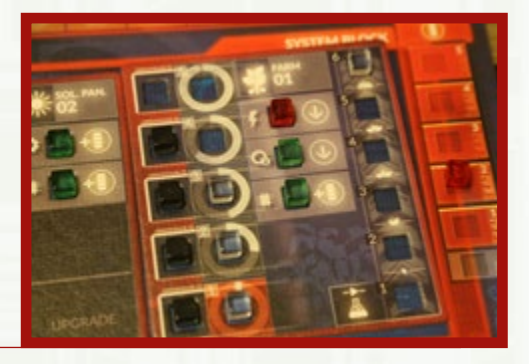

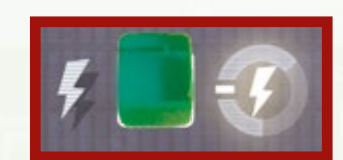

# <span id="page-21-0"></span>PRODUZIONE > TESSERE ARRESTO (1/2)

# **Tessere Arresto**

### **Ossigeno/Energia Insufficiente**

Se nella fase Produzione, i Pannelli Solari/Ossigenatori generano meno Energia/Ossigeno del numero di Strutture che abbisognano delle due risorse, alcune Strutture dovranno essere spente.

- Per ogni punto di Ossigeno o Energia mancante, scegliete 1 Struttura da mettere in arresto. Posizionate una tessera Arresto su quella struttura.
	- L Se siete a corto di Ossigeno, posizionate sulla Struttura una tessera Arresto casuale con l'icona Q.
	- L Se siete a corto di Energia, posizionate sulla Struttura una tessera Arresto casuale con l'icona  $\mathcal F$ .
- La Struttura è considerata chiusa e inattiva. La Struttura ignora tutti gli effetti di gioco (positivi o negativi che siano) fino a quando tutte le tessere Arresto su di essa non sono state rimosse.

*Per esempio, 10 Strutture necessitano di un afflusso costante di energia elettrica. Se la produttività totale dei Pannelli Solari è 8, su due Strutture dell'HUB dovranno essere posizionate altrettante tessere Arresto Energia.* 

*Esempio: Alloggi Equipaggio e MedLab con tessere Arresto:*

• Alcune missioni utilizzano carte Struttura al posto di tessere Struttura. Puoi arrestarle come se fossero normali tessere Struttura.

### **Effetto delle tessere Arresto**

- Ogni tessera Arresto incrementa di 2 il livello di Stress durante la fase Produzione.
- Per rimuovere una tessera Arresto da una Struttura, occorre eseguire l'AZIONE RIMUOVERE ARRESTO.
- Se qualsiasi effetto di gioco prende di mira una Struttura su cui è presente una tessera Arresto, ignorate quell'effetto.
- Nessuna Struttura può ricevere più di 1 tessera Arresto Energia e 1 tessera Arresto Ossigeno allo stesso momento. L'unico impiego possibile per queste Strutture è la rimozione delle tessere Arresto.

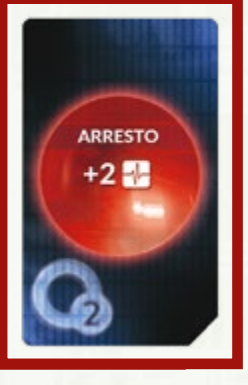

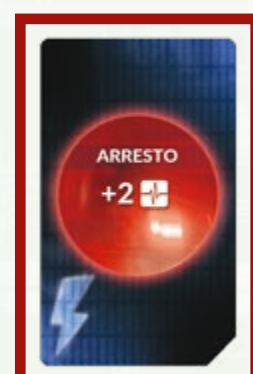

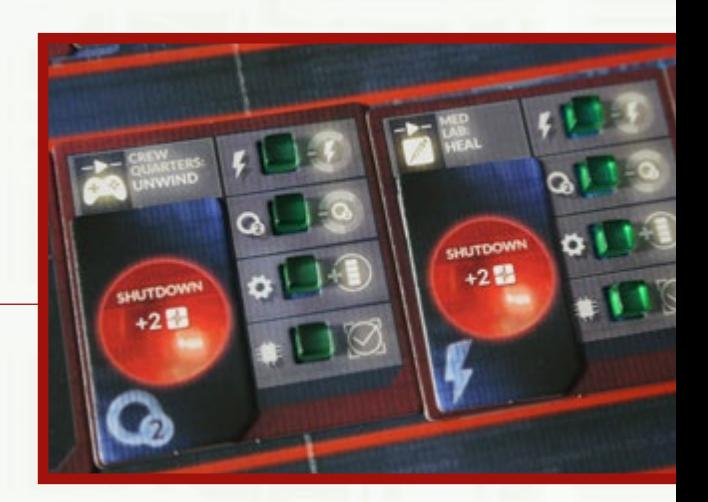

#### <span id="page-22-0"></span>**Rimuovere le tessere Arresto**

Vedi l'apposita SEZIONE NELLA DESCRIZIONE DELLE AZIONI.

#### **Informazioni supplementari**

IMPORTANTE: quando una **TESSERA ARRESTO OSSIGENO** si trova sopra una Struttura, quella Struttura può ancora consumare Energia. Quando su una Struttura vi è invece una **TESSERA ARRESTO ENERGIA**, può comunque consumare Ossigeno.

Esempio: se nell'HUB vi sono due tessere Arresto **C**, il consumo è pari a 6 Ossigeno e *10 Energia.* 

RICORDATE: questo è un effetto diverso da un indicatore di stato  $\frac{p}{r}$  /  $\mathbb{Q}$  rosso, il quale, ad esempio, può costringervi a spendere energia/ossigeno dalle Riserve Generali come costo aggiuntivo della vostra azione!

**NOTA:** i giocatori piazzano le tessere Arresto solo come specifica conseguenza degli effetti di gioco (ad esempio un livello produttivo troppo scarso). Non si possono piazzare tessere Arresto volutamente.

**NOTA:** le Strutture in arresto sono immuni agli altri effetti che le prendono di mira direttamente o indirettamente

*Per esempio, se una carta Avaria riporta la parola chiave Vano Sonde ma la Struttura omonima è spenta (in arresto), la carta viene scartata senza risolverla.*

- Una Struttura già posta in arresto può ancora acquisire una tessera Arresto dell'altro tipo. Per esempio, se gli Alloggi Equipaggio hanno una tessera Arresto Energia perché non producete Energia sufficiente, può ricevere una tessera Arresto Ossigeno qualora sia insufficiente anche la produzione di Ossigeno. Entrambe le tessere dovranno essere rimosse prima che la Struttura possa essere utilizzata di nuovo. Inoltre, entrambe le tessere fanno aumentare di 2 lo Stress durante la fase Produzione.
- Le Strutture coperte da tessera/e Arresto non sono disponibili per l'uso dei giocatori e su di esse è possibile svolgere soltanto l'azione Rimuovere Arresto.
- Se una tessera Arresto viene posizionata su una Struttura provvista di SEGNALINI MODIFICATORE, questi vi rimangono ma non vengono risolti finché la tessera Arresto non viene rimossa.
- Le tessere Arresto non vengono toccate durante la FASE PULIZIA.
- I segnalini Modificatore tornano a essere attivi non appena la tessera Arresto viene rimossa.

# <span id="page-23-0"></span>**Fattoria**

### **Anatomia della Fattoria**

**1. SERRE** (gli indicatori neri indicano le Serre disponibili)

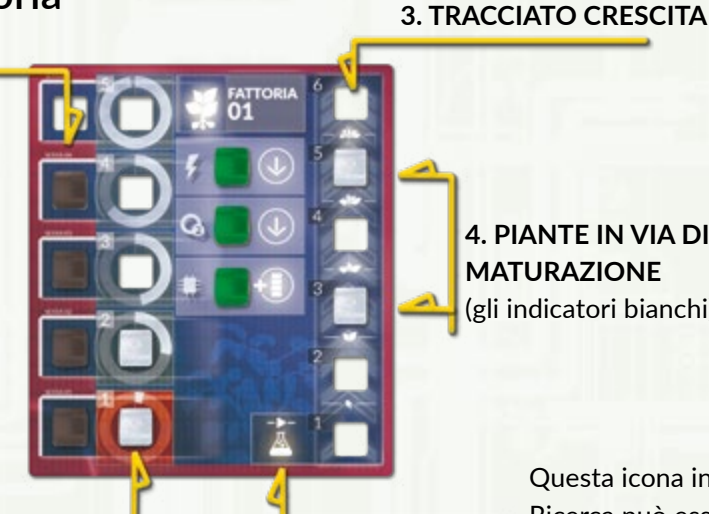

**4. PIANTE IN VIA DI MATURAZIONE** (gli indicatori bianchi)

> Questa icona indica che un'azione Ricerca può essere eseguita (nel Laboratorio) al fine di piantare un nuovo seme in una Serra.

#### **1. Serre**

• Ogni Serra può contenere una pianta o un seme in via di maturazione.

(gli indicatori bianchi)

**2. PIANTE**

- Occore 1 Serra per avere 1 pianta.
	- L Ogni missione vi informa, nella fase di preparazione, di quante Serre avete a disposizione.
	- L Non si possono costruire altre Serre, a meno che non sia espressamente permesso dalle regole speciali di una particolare missione.

### **2. Piante**

- Non si possono avere più piante di quante sono le Serre a disposizione.
- Ogni pianta fornisce cibo sufficiente per 1 astronauta in ciascuna fase Produzione.
- Le piante non vengono rimosse per nutrire gli astronauti.
	- L Se qualsiasi effetto di gioco dichiara che si verifica APPASSIMENTO delle piante, abbassate di uno spazio tutti i semi sul tracciato Crescita, quindi prendete 1 pianta adulta da una Serra e mettetela nello spazio #6 del tracciato Crescita.

### **3. Tracciato Crescita**

- Posizionate l'indicatore relativo al seme appena piantato sullo spazio #1 del tracciato Crescita.
- Qualora si sia verificato l'appassimento, posizionate sullo spazio #6 del tracciato Crescita una pianta adulta presa dalle Serre.
	- L In ogni fase Produzione si verifica anche la CRESCITA delle piante: tutti gli indicatori sul tracciato Crescita avanzano di uno spazio.
	- **D** Se si verifica APPASSIMENTO, abbassate di uno spazio tutti i semi sul tracciato Crescita (anziché farli salire di uno spazio).
	- L Se un seme appassisce scendendo sotto lo spazio #1, rimuovetelo dal gioco (la pianticella è morta).

### **4. Piante in via di maturazione**

- Non possono mai esserci più semi/piante di quante sono le Serre disponibili nella Fattoria.
	- **1** PIANTARE nuovi semi

### PRODUZIONE > FATTORIA (2/3)

#### **Risolvete la Fattoria nell'ordine seguente:**

- **1. CRESCITA**
- **2. PRODUZIONE DEL CIBO**
- **3. GLI ASTRONAUTI MANGIANO IL CIBO**

#### **1. Crescita**

Per prima cosa, se avete dei semi sul tracciato Crescita:

- Muovete i relativi indicatori di 1 spazio verso l'alto sul **TRACCIATO CRESCITA**.
- Se il seme si trovava già sullo spazio #6 del tracciato, spostatelo in una **SERRA VUOTA**.
	- L Se c'è un elemento rotto nello spazio Energia ( **)** o Ossigeno (**Q**), si verifica invece APPASSIMENTO.

### **2. Produzione del cibo**

- Si producono tante porzioni di cibo quante sono le piante adulte nelle Serre.
- Ogni Serra può contenere soltanto 1 pianta.

*Esempio: la Fattoria produce 2 porzioni di cibo (in due delle tre Serre disponibili).*

#### **3. Gli astronauti mangiano il cibo**

- **Ogni astronauta deve mangiare 1 porzione di cibo**.
- Se non si produce abbastanza cibo, bisogna attingere alle provviste di scorta, a patto che vi sia ancora del cibo nelle **RISERVE GENERALI**.
- Se non c'è abbastanza cibo per tutti, dovete decidere chi non mangia. Ogni astronauta **COSTRETTO AL DIGIUNO** subisce 1 ferita per ogni porzione di cibo che avrebbe dovuto mangiare.
- In rari casi, se producete più cibo di quello che mangiate, aggiungete metà della quantità in più (arrotondata per eccesso) alle RISERVE GENERALI (spostate l'indicatore cibo sul livello aggiornato).
- Gli astronauti non possono mangiare i semi.
- Quando un astronauta mangia, NON CONSUMA la pianta adulta, il cui indicatore rimane nella Serra e continua a produrre cibo nei round successivi.

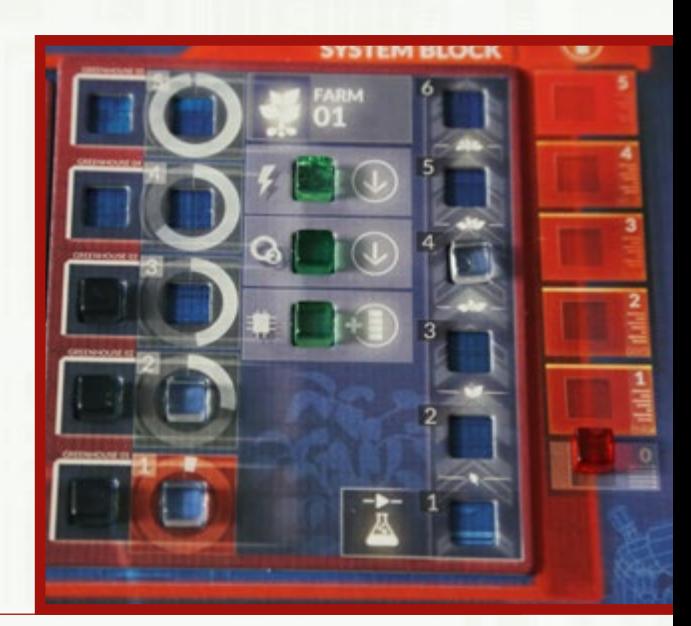

### <span id="page-25-0"></span>PRODUZIONE > FATTORIA (3/3)

### **Appassimento**

Quando alla Fattoria manca Energia o Ossigeno (c'è un indicatore di stato rosso accanto alla relativa icona, oppure sulla Fattoria è stata piazzata una tessera Arresto), le piante e i semi **appassiscono**.

Quando ciò avviene, non si verifica alcuna crescita.

Invece, tutti gli indicatori sul **TRACCIATO CRESCITA** si abbassano di 1 spazio (un indicatore che si trovava già nello spazio più basso deve essere scartato), e 1 pianta giunta precedentemente a maturazione viene spostata dalla Serra nello spazio #6 del tracciato Crescita.

### **Prevenire l'Appassimento**

Questa può essere una situazione comprensibilmente letale; per contrastarne gli effetti nella fase Produzione, è possibile spendere 1 energia e/o ossigeno (quale che sia la risorsa mancante alla Fattoria) **dalle Riserve Generali** al fine di arrestare il processo di avvizzimento per questo round. In questo caso, gli indicatori sul tracciato Crescita non si spostano – non si verificano né la Crescita né l'Appassimento.

A prescindere dal fatto che vi sia un elemento rotto in una Fattoria o entrambe, l'Appassimento viene risolto soltanto una volta. Se gli elementi Energia e Ossigeno sono entrambi rotti, si verifica soltanto un Appassimento.

### **Fattoria di Riserva**

- In alcune missioni dovrete costruire una FATTORIA DI RISERVA.
- La Fattoria di Riserva è distinta dalla Fattoria principale. Questo significa che:
	- Gli elementi rotti in una Fattoria non provocano Appassimento nell'altra.
	- Se occorre risolvere un effetto in una Fattoria, lo si risolve sempre nella Fattoria Principale.

*Una carta Fattoria di Riserva:*

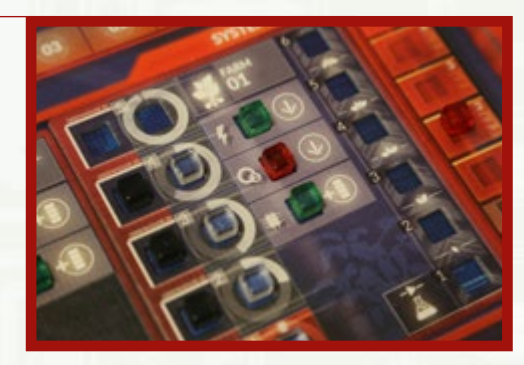

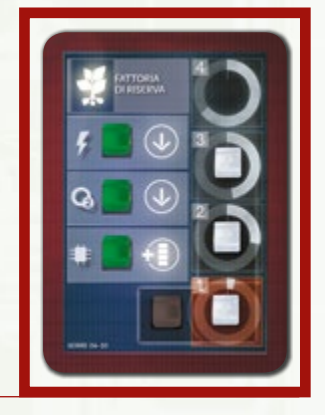

# <span id="page-26-0"></span>**Stress**

Quante più persone vengono stipate entro gli spazi ristretti dell'HUB, tanto più le condizioni divengono stressanti per tutti.

Per tenere traccia del nervosismo crescente si usa il TRACCIATO STRESS.

*Esempio: il tracciato Stress indica che è stato raggiunto il livello 10.*

### **Aumentare il livello di Stress**

Nella fase Produzione, fate avanzare l'indicatore bianco di **1 SPAZIO PER OGNI ASTRONAUTA NEL GIOCO** (anche altri effetti possono incrementare il livello di stress).

Ogni volta che l'indicatore raggiunge lo spazio #18 (o lo supererebbe), la tensione diventa insopportabile e si scatena un litigio. Devono quindi essere risolte queste conseguenze:

- Ogni astronauta subisce 1 FERITA.
- Il MORALE del gruppo si abbassa di 1.
- Quindi, il livello di Stress riparte da #00.

### **Ridurre il livello di Stress**

È possibile ridurre lo Stress eseguendo un'azione negli ALLOGGI EQUIPAGGIO.

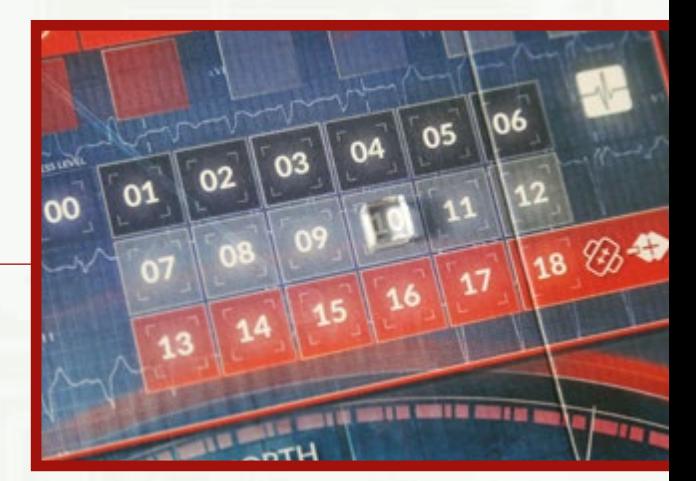

# <span id="page-27-0"></span>**Complesso Lavorativo: rossi**

*Esempio: nel Complesso Lavorativo, due Strutture (Vano Sonde e Laboratorio) hanno indicatori di stato rossi:* 

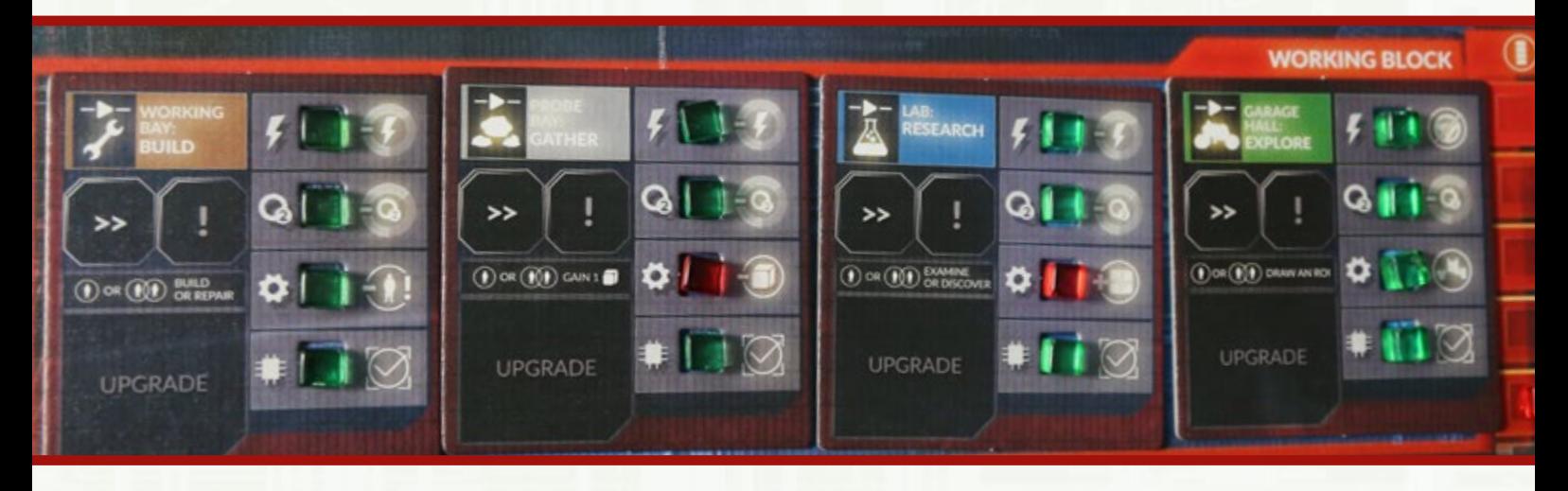

Risolvete gli effetti delle PENALITÀ ATTIVE indicate dagli indicatori di stato rossi nel Complesso Lavorativo (se una Struttura è posta in arresto, la penalità non è attiva).

L Questa verifica va effettuata solo per il Complesso Lavorativo, non per il Complesso Abitativo o il Complesso Sistemi.

Tirate il DADO Ferite verde. Se ottenete un &, il Froggy ha subito danni.

- Posizionate un segnalino Modificatore *Guasto* sullo spazio x del Froggy.
- Il Froggy non può essere usato in questo round o in quelli successivi fino a quando non verrà RIPARATO.
	- L Sullo spazio del Froggy possono essere presenti più SEGNALINI MODIFICATORE. Prima di potere utilizzare il Froggy sarà necessario ripararli tutti.

*Esempio di Froggy con il segnalino Guasto:*

Rimuovete 1 campione a scelta da qualsiasi ROI.

Aumentate di 1 il livello di Stress.

- Mettete il segnalino  $\bigcirc$  sullo spazio ! dell'Officina.
	- L IMPORTANTE: posizionare un segnalino sullo spazio ! significa che esso sarà attivo in QUESTO round.
	- L IMPORTANTE: se era già presente un segnalino sullo spazio !, tutti i segnalini dovranno essere risolti in questo round.

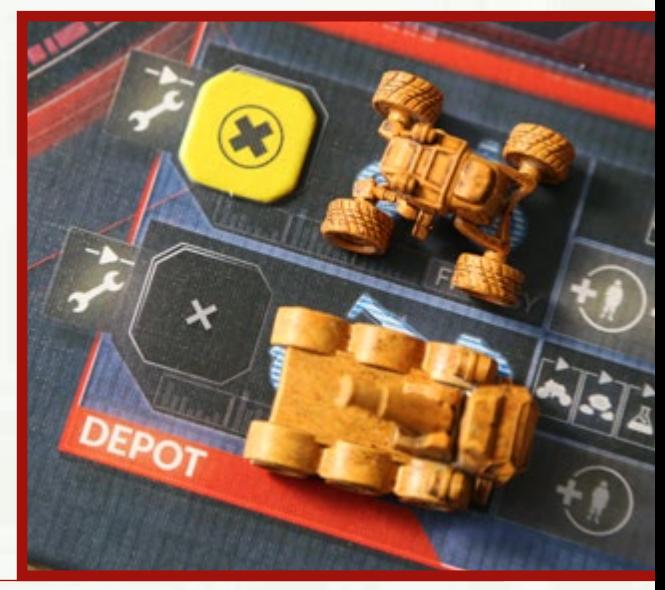

### <span id="page-28-0"></span>ELEMENTI ROTTI > PENALITÀ

# **Elementi rotti – Penalità**

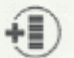

Nella FASE AVARIA: muovete di 1 spazio verso l'alto l'indicatore sul tracciato Avaria corrispondente.

Le vostre piante stanno morendo: risolvete gli effetti dell'APPASSIMENTO.

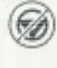

Nessun ROVER può prestare assistenza nelle azioni Esplorazione.

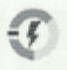

 $\epsilon$ 

Per eseguire questa azione dovete spendere  $1 \, \textcircled{1}$ . Non riottenete la risorsa nel caso che l'azione fallisca.

Per eseguire questa azione dovete spendere 1 . Non riottenete la risorsa nel caso che l'azione fallisca.

*Esempio: se vuole ricercare questo Campione, un giocatore deve spendere 1 .* 

Anche se avete usato abbastanza pedine perché l'azione abbia automaticamente successo, dovete tirare il DADO corrispondente. Se non ottenete un , l'azione è fallita.

- L Dado verde: azioni Esplorazione
- L Dado grigio: azioni Raccolta, Relax
- $CD$  Dado azzurro: azioni Ricerca, Guarigione
- L Dado marrone: azioni Costruzione, Gestione

#### **Icone risolte nella fase Produzione**

(Nel Garage) Ogni volta che usate il Froggy, tirate il dado  $(\mathbf{v}^{\text{H}_2})$ Ferite verde. Se ottenete un  $\otimes$ , il Froggy subisce danni – mettete un segnalino Guasto sul suo spazio x. Il Froggy non può essere usato in questo o nei round successivi finché non sarà stato riparato. Per riparare un rover dovete eseguire su di esso l'azione Costruzione (p. 17).

Rimuovete da qualsiasi ROI 1 campione a vostra scelta.

- Aumentate di 1 il livello di Stress.
- Mettete il segnalino  $\bigoplus$  nello spazio ! dell'Officina.

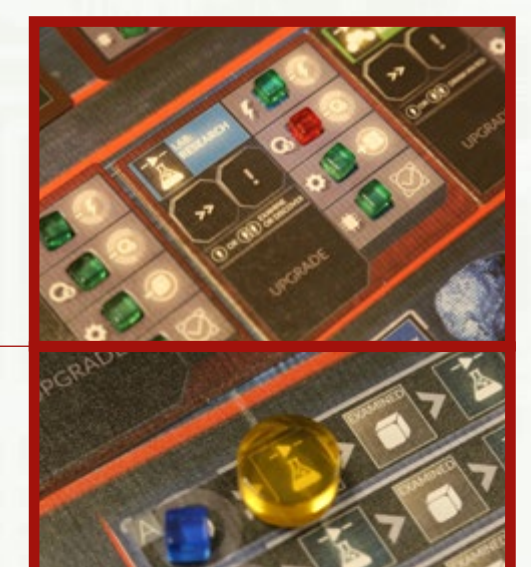

### <span id="page-29-0"></span>AZIONI

# **IV. Azioni**

#### **Come si eseguono le azioni**

- 1. I giocatori discutono insieme per stabilire quali azioni intraprendere.
- 2. Quindi, assegnano le loro PEDINE AZIONE in base alle AZIONI SCELTE.
- 3. Una data azione Evento può essere eseguita solo una volta; tutte le altre azioni possono invece essere intraprese più volte nell'arco dello stesso round.
- 4. Infine, i giocatori risolvono le AZIONI CHE HANNO SCELTO seguendo l'ordine da 1 a 11 specificato a pagina seguente.
	- L Le pedine Azione di un astronauta possono essere assegnate a una o più azioni.
	- L I giocatori possono combinare le loro pedine Azione.
	- L Dovete utilizzare entrambe le pedine Azione (a meno che un effetto di gioco non specifichi altrimenti).
	- L Se ne avete, potete utilizzare eventuali pedine addizionali.
	- L Potete combinare le vostre pedine Azione con la pedina AOM (o anche la pedina AOM da sola) se il tipo di azione corrisponde al tipo di AOM (o se l'azione non specifica alcun tipo).
	- $Q$  Le pedine vanno assegnate alle azioni scelte collocandole sui punti APPROPRIATI del tabellone o della scheda missione.

#### **Azioni con o senza tipo**

**AZIONI CON TIPO:** esistono 8 tipi di azioni. Molti effetti di gioco fanno riferimento a un tipo particolare (per esempio "eseguite un'azione Ricerca"). Ogni tipo di azione è contraddistinta da un'apposita icona in modo che i giocatori possano distinguerli facilmente.

• Azioni delle Strutture:

**AZIONI SENZA TIPO**: nel gioco esistono anche azioni non appartenenti a un tipo particolare – le scoprirete quando andrete a risolvere determinati eventi o alcune missioni.

- Azioni Evento
- Azioni speciali di missione
- RIMUOVERE TESSERA ARRESTO

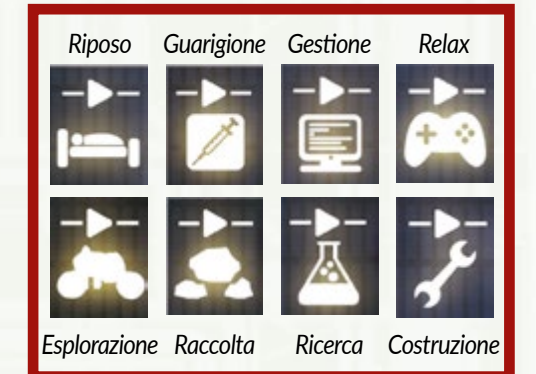

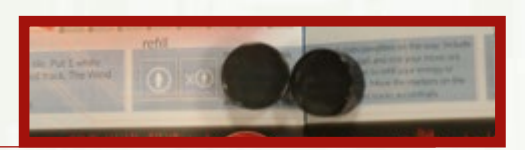

### <span id="page-30-0"></span>AZIONI

#### **Le pedine Azione possono essere assegnate a:**

- 1. EVENTI per prevenire le conseguenze negative di un Evento; a meno che non sia specificato diversamente dall'Evento stesso, la sua azione può essere intrapresa soltanto una volta.
- 2. UN ANGOLO TRANQUILLO per ottenere segnalini Morale.
- 3. ALLOGGI EQUIPAGGIO per aumentare il Morale o ridurre lo Stress.
- 4. MEDLAB per curare ferite o condizioni.
- 5. CENTRO DI CONTROLLO per diminuire il livello di Avaria.
- 6. GARAGE per esplorare nuove tessere ROI.
- 7. VANO SONDE per raccogliere campioni marziani o segnalini Obiettivo.
- 8. LABORATORIO per compiere l'azione Ricerca e piantare **7.** nuovi semi nella Fattoria.
- 9. OFFICINA per riparare l'attrezzatura, costruire miglioramenti e così via.
- 10. RIMUOVERE TESSERA ARRESTO
- 11. **AZIONI SPECIFICHE DELLE MISSIONI**

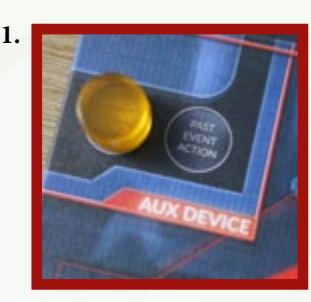

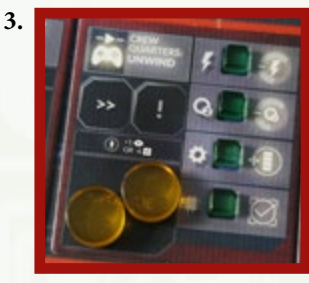

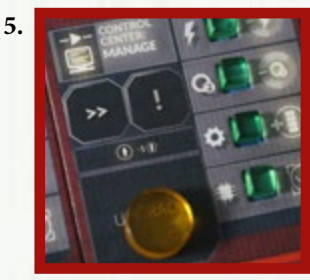

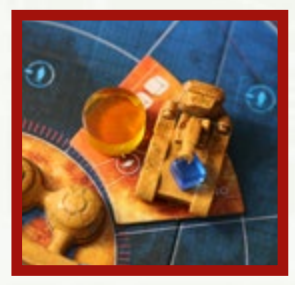

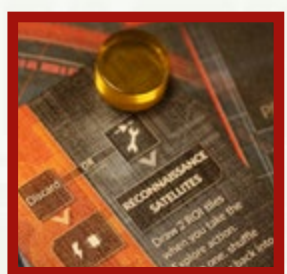

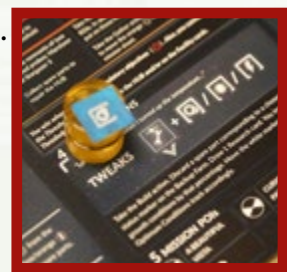

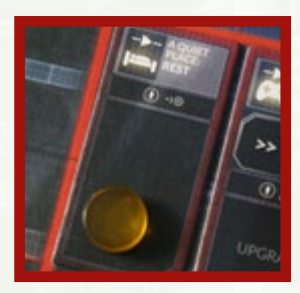

**2.**

**4.**

**6.**

**8.**

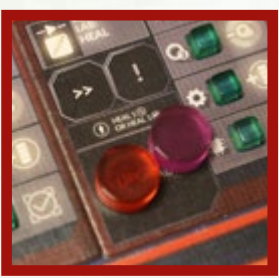

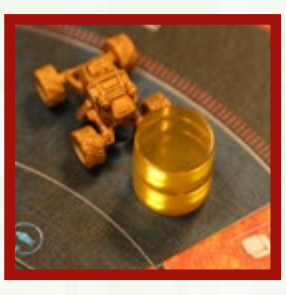

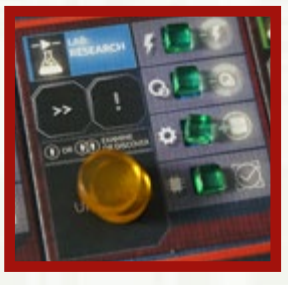

**10.**

**11.**

**9.**

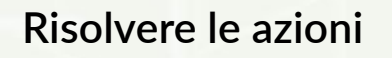

Quando tutte le pedine Azione sono state assegnate, vengono risolte nell'ordine da 1 a 11 indicato sopra.

L L'ordine in cui le azioni vengono risolte dipende dal tipo di azione (per esempio, tutte le azioni Ricerca vengono risolte nello stesso momento).

# <span id="page-31-0"></span>**Pedine Azione**

Le pedine Azione rappresentano il modo in cui gli astronauti eseguono azioni nel gioco.

Quando un astronauta esegue un'azione, può scegliere di dedicarvi tutto il suo tempo assegnandole ENTRAMBE LE PEDINE DI CUI DISPONE. Ciò significa che otterrà un successo automatico (a meno che non intervengano altri modificatori) nella risoluzione di quell'azione.

In alternativa, può assegnare all'azione SOLTANTO UNA PEDINA, in modo da conservare la potenzialità di eseguire più azioni diverse. Tuttavia, ciò significa che il successo dell'azione dipenderà da un tiro di dadi.

• Questa scelta è disponibile quando si eseguono le azioni Esplorazione, Raccolta, Ricerca o Costruzione.

#### **Azioni che richiedono quantità precise di pedine**

Alcune azioni possono avere **successo automaticamente** o **richiedere la risoluzione attraverso un tiro di dadi**.

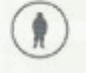

Azione che richiede 1 pedina Azione per essere eseguita con successo.

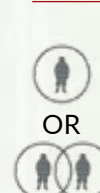

Azione che richiede 2 pedine Azione per essere eseguita con successo. È anche possibile utilizzare una sola pedina e tirare i dadi azione per determinare il risultato.

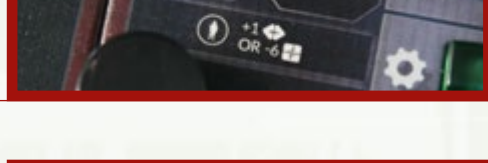

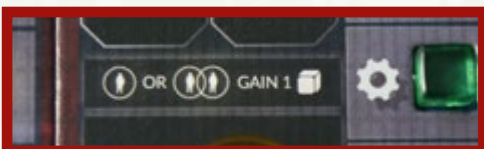

Il numero di pedine mostrate nell'immagine rappresenta i **REQUISITI DI BASE** di una determinata azione. Questi sono spesso modificati da molti effetti di gioco.

*Ad esempio, per eseguire una data azione sarà necessaria 1*  pedina extra per ogni segnalino <sup>ch</sup> che influenzi quell'azione.

# <span id="page-32-0"></span>**Assegnare le pedine**

• In questo gioco NON ESISTONO TURNI DEI GIOCATORI. Tutti i partecipanti collaborano nel decidere quali azioni eseguire.

### **Impilare le pedine**

Al momento di pianificare un'azione possono essere usate le pedine Azione di uno o più giocatori, nel qual caso le pedine vengono impilate una sopra l'altra.

La pedina in cima indica l'astronauta che esegue l'azione (colui che ne ottiene i benefici, ne subisce le conseguenze ecc.); le altre pedine forniscono solo assistenza.

Le immagini a destra mostrano alcuni esempi relativi all'azione Costruzione.

- Questa è una sola azione e non si tirano i dadi. La pedina viola sta eseguendo l'azione (ne risolve gli effetti); la pedina gialla fornisce solo assistenza.
- Queste sono due azioni separate; si tirano i dadi per entrambe le azioni. Che le azioni abbiano successo o meno dipende dal risultato dei dadi.
- Questa è la stessa azione eseguita due volte. Il giocatore viola ha successo automaticamente; il giocatore rosso deve invece tirare i dadi per definire il risultato.

RICORDATE: ogni pila di pedine rappresenta un'azione separata!

#### **Piazzare pedine come promemoria**

In *First Martians: Avventure sul Pianeta Rosso* dichiarerete molte azioni diverse e a volte sarà difficile ricordare quali pedine sono state assegnate a quali azioni. Pertanto, dovreste aver cura di piazzare le vostre pedine dove vi sarà più facile ricordare quali azioni state eseguendo.

*Esempio 1: quando eseguite un'azione speciale Ricerca per una specifica missione, mettete le pedine e le eventuali risorse aggiuntive sulla scheda missione (anziché sul Laboratorio, collocazione normale delle azioni Ricerca).*

*Esempio 2: quando eseguite l'azione Raccolta per ottenere un campione all'esterno dell'HUB, piazzate le pedine sulla ROI in cui volete cercarlo (anziché sul Vano Sonde, collocazione normale delle azioni Raccolta); inoltre, mettete il campione che volete raccogliere sopra la pila di pedine.*

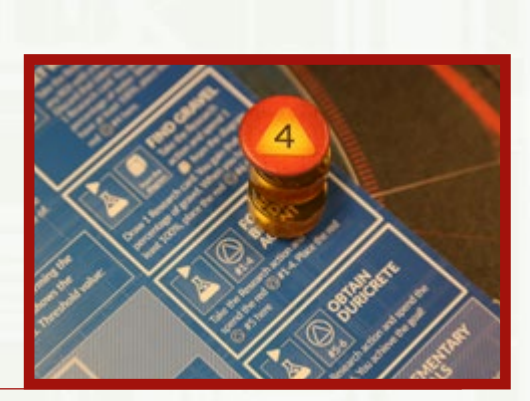

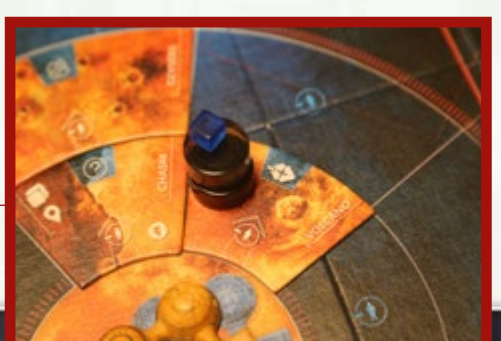

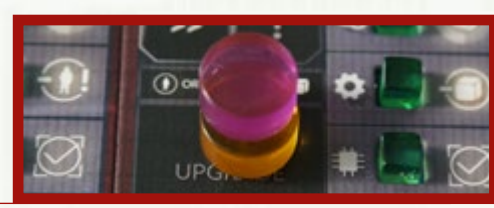

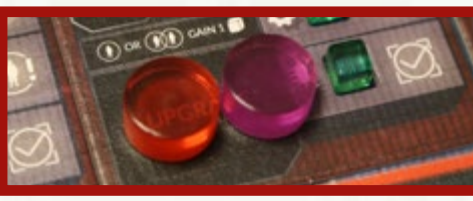

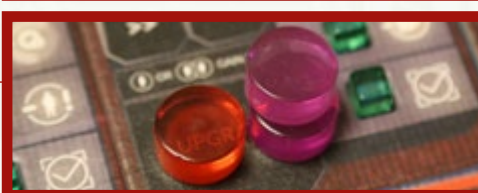

### AZIONI > PEDINE AZIONE > ASSEGNARE LE PEDINE (2/2)

*Esempio 3: quando riparate un elemento rotto in una Struttura, mettete le pedine accanto all'indicatore di stato che desiderate rimpiazzare (anziché sull'Officina, collocazione normale delle azioni Costruzione).*

RICORDATE: A prescindere da dove si trovano le pedine, non dimenticate mai che le azioni vengono risolte in base a un ORDINE predeterminato: se avete collocato le vostre pedine sul MedLab per riparare uno dei suoi elementi rotti mediante l'azione Costruzione, questa azione non viene risolta nella fase "MedLab", bensì nella fase "Officina".

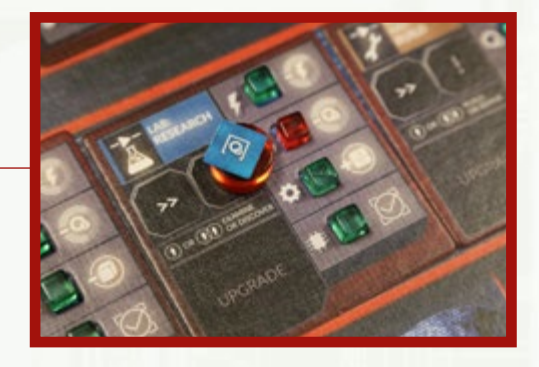

*Esempio: in questa partita a 4 giocatori, i partecipanti assegnano le loro pedine a diverse azioni. Il giocatore rosso mette una delle sue pedine su un'azione Relax negli Alloggi Equipaggio per incrementare il livello di Morale. Due giocatori eseguono azioni nel Centro di Controllo. Il giocatore viola ha anche piazzato la sua altra pedina nel MedLab – essendo un medico, può guarire i colleghi in questa Struttura. Il giocatore arancione decide di Esplorare: posiziona la sua pedina su una ROI inesplorata insieme al Froggy che sta utilizzando. La seconda pedina arancione è assegnata al Laboratorio congiuntamente al segnalino Obiettivo su cui il giocatore desidera eseguire una Ricerca. Il giocatore nero, infine, piazza entrambe le sue pedine su una ROI per eseguire un'azione Raccolta e colloca il campione che desidera raccogliere sopra la pila delle sue pedine.*

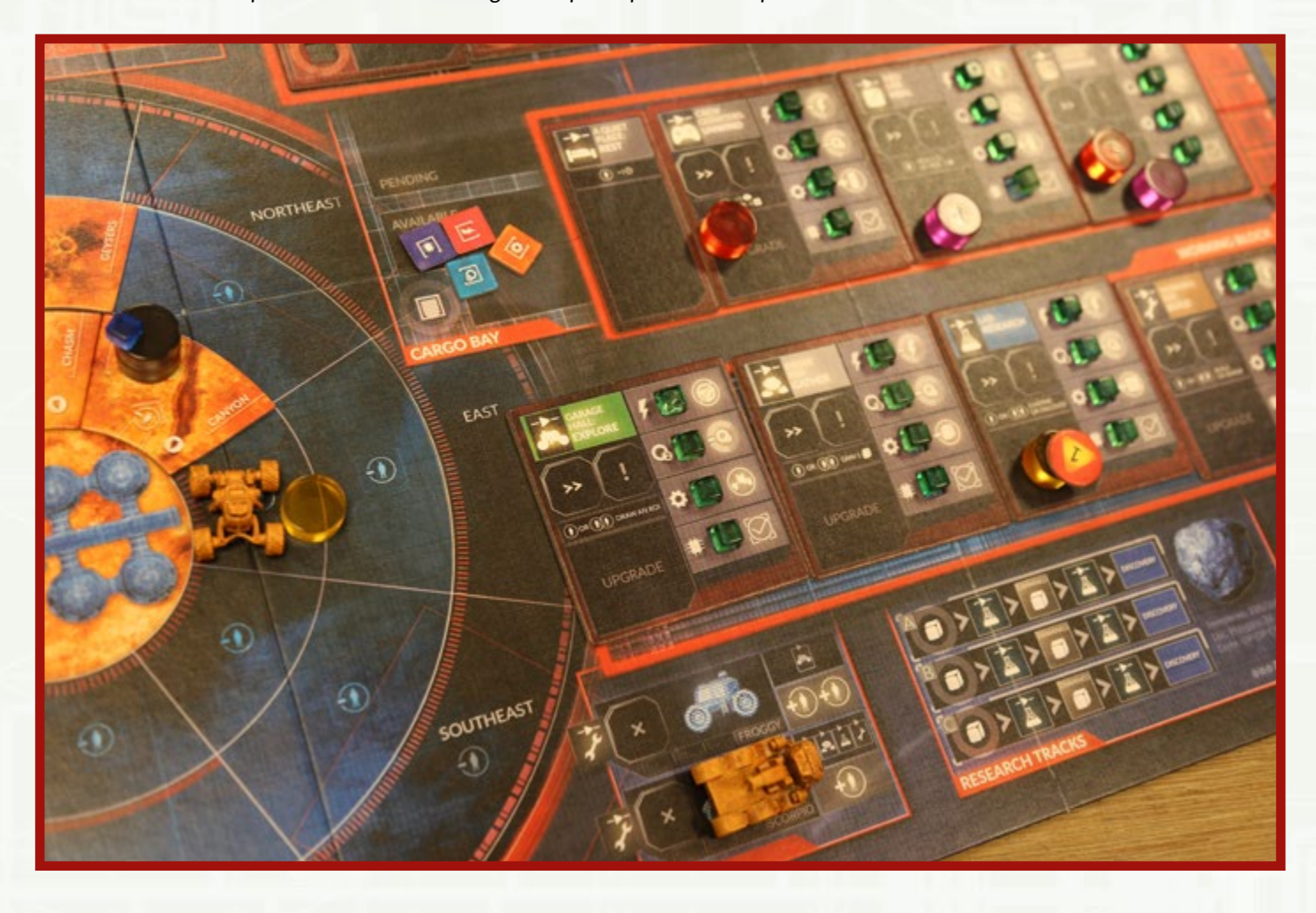

### <span id="page-34-0"></span>AZIONI > DICHIARARE LE AZIONI (1/2)

### **Costi e penalità delle Azioni**

In aggiunta ai requisiti basilari descritti nelle precedenti sezioni, le azioni avranno spesso un costo modificato o una penalità.

L'elenco che segue illustra i diversi fattori che possono modificare il costo di un'azione:

- ELEMENTO ROTTO nella Struttura
- SEGNALINO MODIFICATORE sullo spazio !
- SEGNALINO MODIFICATORE sulla scheda ID di un giocatore
- SEGNALINO CONDIZIONE sulla scheda ID di un giocatore
- Peculiarità di una ROI (se l'azione si svolge all'esterno dell'HUB)
- SEGNALINO MODIFICATORE sulla ROI (se l'azione si svolge all'esterno dell'HUB)
- Regola speciale di una particolare missione

Il **COSTO DI UN'AZIONE** è quanto un giocatore deve fare al fine di dichiarare tale azione (ad esempio il dover spendere ossigeno dalle Riserve Generali).

Una **PENALITÀ** è invece la conseguenza derivante dalla risoluzione di quell'azione (per esempio subire una ferita).

Se il giocatore non può pagare il costo specificato (ad esempio nel caso non abbiate ossigeno nelle Riserve Generali), **L'AZIONE NON PUÒ ESSERE ESEGUITA**.

- **PER I SEGNALINI COLLOCATI SULLE TESSERE STRUTTURA:** se usate una Struttura o il suo tipo di azione, conteggiate solo i costi/penalità dei segnalini piazzati sullo spazio ! di quella Struttura.
- **PER I SEGNALINI COLLOCATI NELL'AREA DEI ROVER:** se usate un rover, conteggiate i costi/penalità dei segnalini piazzati sullo spazio x di quel rover.
- Se la scheda missione specifica un'azione speciale, verificate il tipo di tale azione (ad esempio, Costruzione) e applicate tutti i costi e penalità dell'Officina (dal momento che state eseguendo un'azione Costruzione).

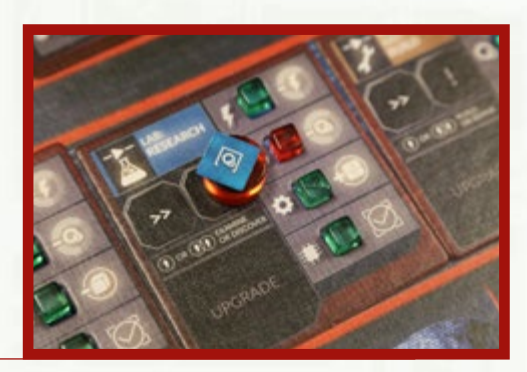

### <span id="page-35-0"></span>AZIONI > DICHIARARE LE AZIONI (2/2)

#### **Requisiti aggiuntivi delle Azioni** Requisiti aggiuntivi delle Azioni Azic dell *Uh, oh. È ora di sporcarsi le mani?* 2. OBIETTIVI DI MISSIONE Ricavare materiale da costruzione marziano può favorire

**SE la vostra azione ha ulteriori requisiti, dovete avere analise innanzi tutto il segna divente il suo percors** disposizione gli oggetti aggiuntivi al momento di dichiarare l'azione: ciò che potete e riportatelo all'HUB. Qualunque cosa successa la successa la successa la successa la cercheremo di usare i dati per evitare che accada di nuovo. a ulteriori requisiti, dovete avere a

- **Example 3** Se serve un **PEZZO DI RICAMBIO**, mettetelo insieme alle pedine. Se l'azione ha successo, scartate il pezzo di ricambio. Se l'azione fallisce, rimettete il pezzo di ricambio dove l'avete preso. segnale. Controllate e ricontrollate, mi raccomando. Non lasciatevi ANALISI DELLE IMMAGINI *Sarebbe un bel passo avanti, Eseguite tre volte l'azione speciale Raccolta Polvere. il 100% di acqua. Eseguite l'azione speciale Procacciare Acqua.* Formare Agente Legante. one fallisce, rimettete il pezzo di ricambio sostanza simile al cemento chiamata "duricrete". Eseguite
- Se dovete usare RISORSE DALLE RISERVE GENERALI, **Andrew State** modificate la posizione dei segnalini livello al momento di dichiarare l'azione. Queste provviste vengono spese comunque, a prescindere dal fatto che l'azione abbia *successo oppure no.* fare, dovrete ricostruire il suo percorso. State ricevendo occorrono per un round 1/2/3, usate le carte Rimuovete dal gioco 2 carte  $\mathop{\mathsf{e}.\mathsf{c}}$ indere dal fatto che l'azione abbia  $\begin{array}{c} \text{is} \ \text{is} \ \text{is} \ \text{is} \ \text{is} \ \text{is} \ \text{is} \end{array}$ RISERVE GENERALI. Da costruzione materiale dal costruzione marziale marziano può favori

Esempi: per eseguire l'azione 'Meglio Prevenire che Curare', dovete spendere 1 **corrispondente e solo a questo a corrisponde**. *di dati. Di certo vi sarà d'aiuto.* 1 **C**ed eseguire un'azione Costruzione. *relative standard. Finalmente avete capito dov'è l'intruso.* HUB [16:29:02] *l'azione speciale Raccolta Polvere. Eseguite l'azione speciale Procacciare Acqua.*

Per compiere l'azione 'Formare Agente Legante' dovete scartare uno dei segnalini Obiettivo ottenuti durante il gioco ed eseguire l'azione Ricerca. ANELLO ANELLO ANELLO ANELLO ANELLO ANELLO one 'Formare Agente Legante' dovete scartare Obiettivo ottenuti durante il gioco ed eseguire adiacente nello stesso anello. one 'Formare Agente Legante' dovet Obiettivo ottenuti durante il gioco ed eseguire **ACTE** ar<br>ir one 'Formare Agente Legante' dovete scartare<sup>. E</sup>l **particre** i polimeri di cui è composto l'enorme paracadute caduto nella

Per eseguire l'azione 'Raccogliere Ghiaia' dovete scartare uno *degli indicatori disponibili nella missione ed eseguire l'azione*  raccolto. *di applicazioni per il duricrete che produrrete. Quindi non l'interdipendenza tra le varie azioni speciali. Valore di Ricerca.* singles horizontal and individual control in the control of the control of the control of the control of the control of the control of the control of the control of the control of the control of the control of the control ne 'Raccogliere Ghiaia' dovete scartare un ı aove *spaziosi del vostro HUB… possiamo trovare centinaia descritti nel diagramma sottostante, che mostra perdete tempo. Soglia: 6 elementi rotti nell'HUB.*

RACCOLTA

PROCACCIARE

SUPPORT

Esempio<u>: in</u> questa missione, l'azione 'Apportare Regolazioni' richiede <mark>Q</mark> e un'azione Costruzione riuscita.  $F_{\rm{max}}$ <u>Eight</u> costruzion

trovate nelle A1-SO,

**IMPORTANTE:** per poter dichiarare un'azione, dovete avere a disposizione tutto il necessario per risolverla al momento in cui si esprime la dichiarazione. oter alg necessario per risolverla al momento i<mark>n</mark> c  $\cdot$ FORMARE eria ai

*Esempio: non è possibile piantare un seme e costruire una Serra*  .<br>nello stesso round. Al momento di dichiarare l'intenzione di piantare il seme, infatti, la Serra non è ancora stata costruita! intenzio

Esempio: non è possibile riparare un elemento rotto e rimuovere *una tessera Arresto dall'Officina. Al momento di dichiarare 1 successo automatico Contatore dei sol l'azione Costruzione per riparare l'elemento rotto, l'Officina è*  $\overline{\phantom{a}}$ *spenta e pertanto non ancora disponibile. Potete ritirare tutti i dadi .* **ECCO FATTO! RIAVVIO**

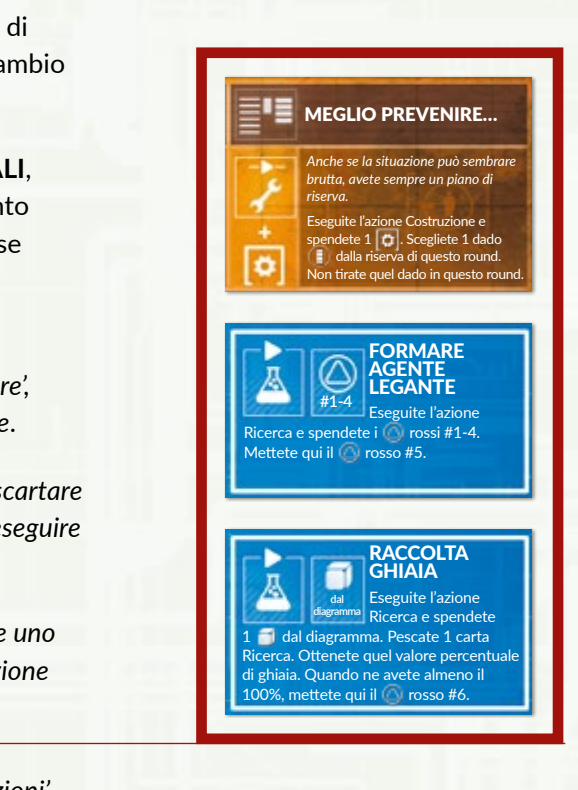

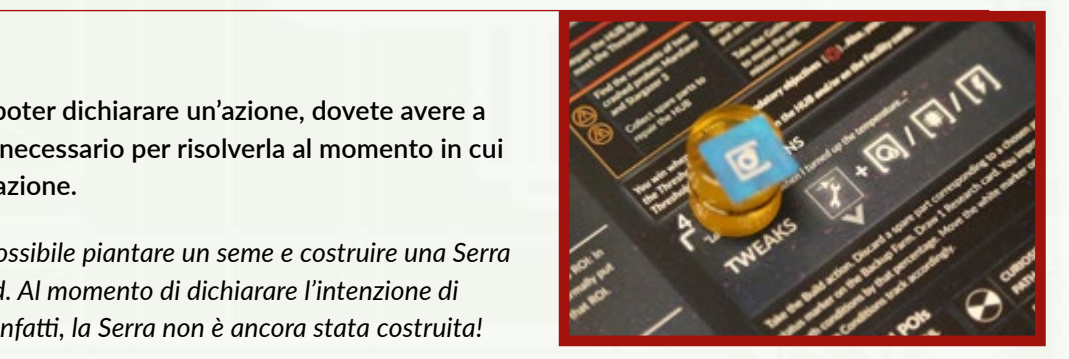

### <span id="page-36-0"></span>AZIONI > AOM

# **AOM**

Le AOM (macchine a funzionamento automatizzato) conferiscono pedine aggiuntive utilizzabili per le azioni.

Queste pedine sono codificate per colore e possono essere assegnate solo alle loro azioni specifiche.

#### *Le AOM con le pedine e le Strutture corrispondenti:*

Le pedine AOM:

- Possono essere usate in appoggio ad altre pedine.
- Possono intraprendere azioni indipendenti.

#### **Altre informazioni sulle AOM**

- Una AOM deve sempre avere un operatore. Mettete la carta AOM accanto alla scheda ID del giocatore che la utilizza.
- L'operatore della AOM è il bersaglio di ogni effetto di gioco che influenzerebbe la AOM stessa (ad esempio, se la AOM scatena un'avventura, questa si risolve come se fosse successo al suo operatore).
- Le AOM possono essere usate solo nelle azioni che corrispondono al loro tipo (vedi illustrazione) o a qualsiasi azione che non specifichi alcun tipo (vedi TIPI DI AZIONE).
- Una pedina AOM può eseguire azioni autonomamente.
- Una pedina AOM può essere usata congiuntamente ad altre pedine.
- Una AOM può cambiare operatore tra un round e l'altro.
- IMPORTANTE: un AOM può utilizzare un ROVER se l'azione viene effettuata all'esterno dell'HUB.
- Potete combinare una **AOM** e un **ROVER** per ricevere assistenza in un'azione.
- IMPORTANTE: se un'azione non specifica un tipo particolare (ad esempio se include solo l'icona (DD), è possibile assegnarle anche le pedine AOM.

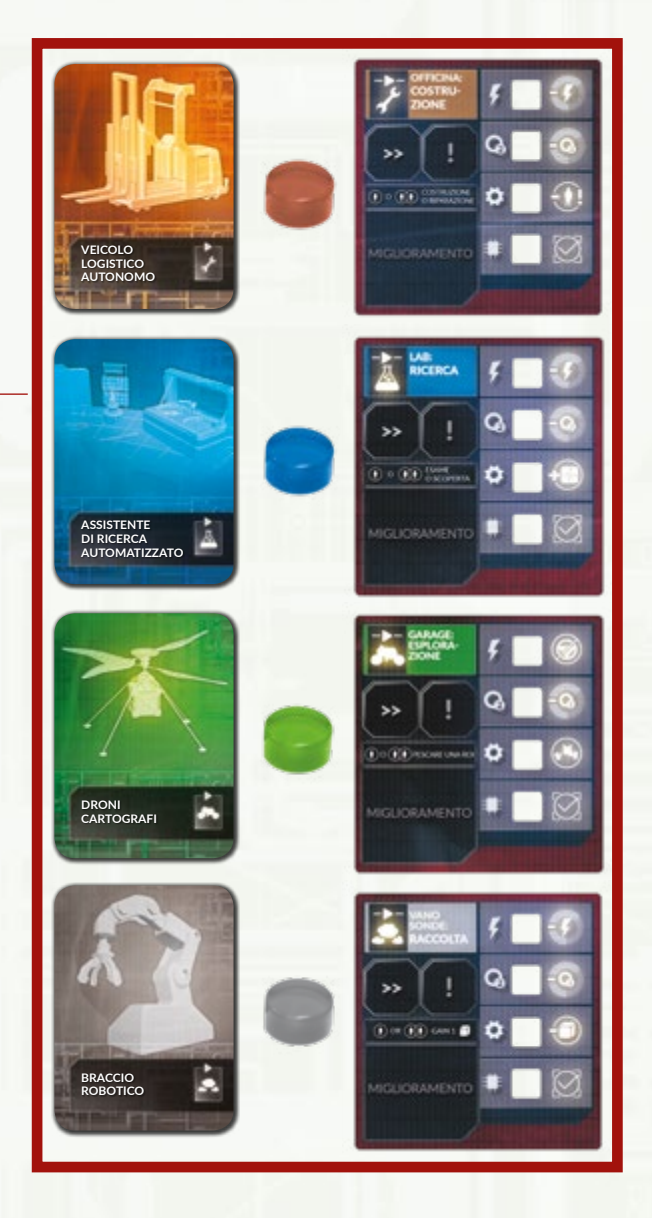

### AZIONI > ROVER

### **I rover**

Gli astronauti dispongono di due rover per agevolare le loro attività.

- FROGGY: riduce di 2 *il* il costo dell'azione Esplorazione.
- SCORPIO: riduce di 1 **ii** costo delle azioni **Esplorazione**/ **Raccolta**/**Ricerca**/**Costruzione**.

#### *Esempio: i rover nella Rimessa*

• Questi veicoli non eseguono alcuna azione per conto loro: per azionarli occorre assegnare almeno una pedina a ciascuno di essi (può trattarsi della pedina di un astronauta o di una AOM).

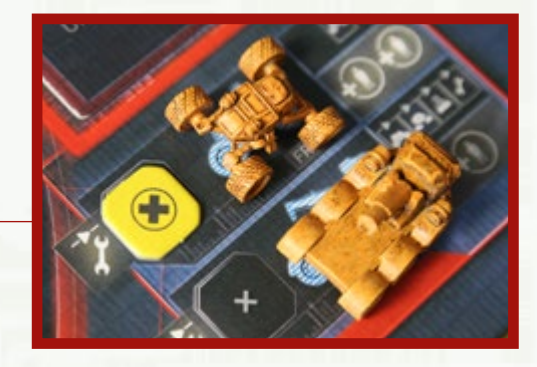

- Quando vi fate assistere da un rover in un'azione, prendete la sua miniatura e mettetela insieme alle pedine dichiarate per quell'azione.
- Non si possono usare entrambi i rover per eseguire la stessa azione.
- Un rover può essere utilizzato con più pedine. Non vi sono limiti al numero di pedine che possono viaggiare sul rover, ma soltanto la pedina in cima alla pila risolve le conseguenze dell'azione; le altre si limitano a prestare assistenza.
- Potete utilizzare un rover a patto che l'azione venga eseguita all'esterno dell'HUB (il rover non può entrare all'interno delle Strutture!).
	- L La costruzione di Strutture di riserva, a meno che non venga specificato nella scheda missione, deve essere effettuata all'interno dell'HUB e non può essere utilizzato lo Scorpio.
- Dopo avere risolto un'azione con l'assistenza di un rover, rimettete la sua miniatura nella Rimessa.
- Quando un rover ha ricevuto un segnalino Guasto, non lo si può usare finché non viene RIPARATO. Un rover può avere più di 1 segnalino Guasto nella sua area – in questo caso saranno necessarie diverse azioni Costruzione per scartarli uno alla volta.
	- L Se il Garage è in Arresto, non si possono usare i rover per l'azione Esplorazione, ma è ancora possibile utilizzare lo Scorpio per eseguire le azioni Raccolta/ Ricerca/Costruzione all'esterno dell'HUB.

*Esempio: il Froggy viene utilizzato per esplorare una nuova ROI.*

*Esempio: lo Scorpio viene utilizzato per raccogliere un campione.*

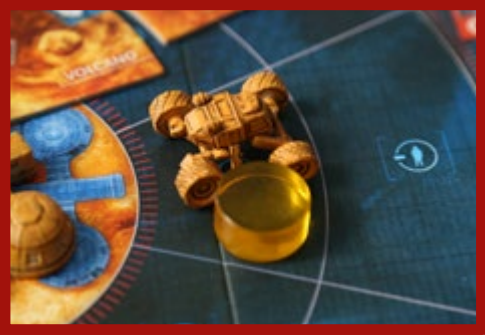

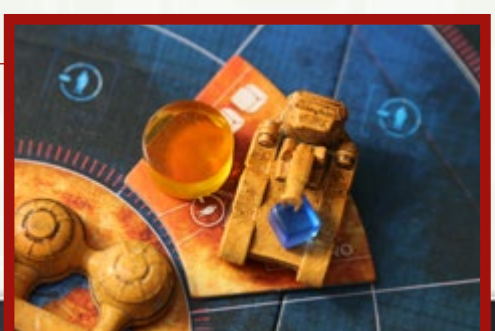

# <span id="page-38-0"></span>**Tirare i dadi**

Quando si assegna soltanto una pedina a un'azione Esplorazione, Raccolta, Ricerca o Costruzione, bisogna tirare tre dadi.

Ogni serie di dadi Azione è composta da tre pezzi. Le serie sono codificate per colore e corrispondono a una delle seguenti azioni:

- **ESPLORAZIONE** (verde),
- **RACCOLTA** (grigio; usata anche per l'azione Relax se l'elemento CPU negli Alloggi Equipaggio è rotto),
- **RICERCA** (azzurro, usata anche per l'azione Guarigione se l'elemento CPU nel MedLab è rotto),
- **COSTRUZIONE** (marrone; usata anche per l'azione Gestione se l'elemento CPU nel Centro di Controllo è rotto).

### **Ogni serie di dadi include:**

**UN DADO SUCCESSO (DADO ۞): UN DADO FERITE (DADO ▒):** 

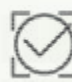

Successo! Si applicano gli effetti dell'azione;

L'astronauta subisce 1 FERITA;

nulla.

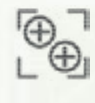

Nessun successo – il giocatore riceve invece 2 segnalini Morale.

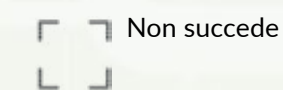

• I risultati dei dadi sono indipendenti tra loro.

*Ad esempio, se avete ottenuto un successo, l'azione è riuscita anche se dovete risolvere un'Avventura; se avete ottenuto una ferita, dovete subirla anche se l'azione è stata eseguita con successo, e così via.* 

Gli effetti del tiro vengono risolti in qualsiasi ordine prima di proseguire con l'azione.

- Se il tiro di un dado Successo non ha prodotto un risultato  $\oslash$ , si ottengono invece 2 segnalini Morale.
	- L Ricordate che non potete utilizzare questi segnalini per tirare di nuovo i dadi con cui avete appena effettuato questo tiro.

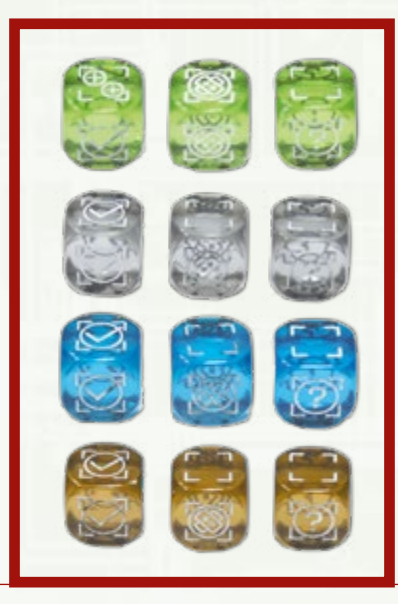

#### **UN DADO AVVENTURA (DADO ?):**

Si risolve 1 AVVENTURA;

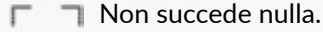

# <span id="page-39-0"></span>**Avventure**

Le Avventure vengono scatenate da numerosi effetti di gioco, come ad esempio:

- ottenere un risultato su un dado Azione.
- eseguire un'azione quando il segnalino ? è sullo spazio !
- eseguire un'azione e avere il segnalino Condizione con l'icona ?
- eseguire un'azione su una ROI con l'icona ?
- per le regole speciali di alcune missioni o eventi.

Le Avventure sono sempre rappresentate dall'icona

Le Avventure sono specifiche per ogni azione e sono codificate per colore: le cose che possono capitare quando si esplorano nuove aree sono ovviamente diverse da quelle che succedono mentre si installa il Miglioramento di una Struttura.

- Il colore marrone indica un'Avventura di Costruzione;
- Il colore verde indica un'Avventura di Esplorazione;
- Il colore grigio indica un'Avventura di Raccolta;
- Il colore azzurro indica un'Avventura di Ricerca.

Quando un effetto di gioco qualsiasi specifica che dovete risolvere un'Avventura, scegliete il tipo di Avventura nell'app (Esplorazione, Raccolta, Ricerca o Costruzione), a seconda dell'azione che stavate eseguendo.

Successivamente, indicate nell'app quale personaggio stava eseguendo l'azione. Un'avventura viene sempre risolta dall'astronauta che stava eseguendo l'azione in prima persona.

#### **Esistono essenzialmente 3 tipi di Avventure:**

- **NORMALI** è appena capitato qualcosa di brutto. L'effetto viene risolto immediatamente. È possibile che si verifichino delle conseguenze in uno dei round successivi.
- **DIFFERITE** l'app vi informa che non è successo nulla di particolare… per il momento. Ma ci saranno delle conseguenze in uno dei round successivi (forse persino nel prossimo!).
- **A SCELTA** nell'app appare una domanda. In base alla risposta che date, possono verificarsi diversi risultati.

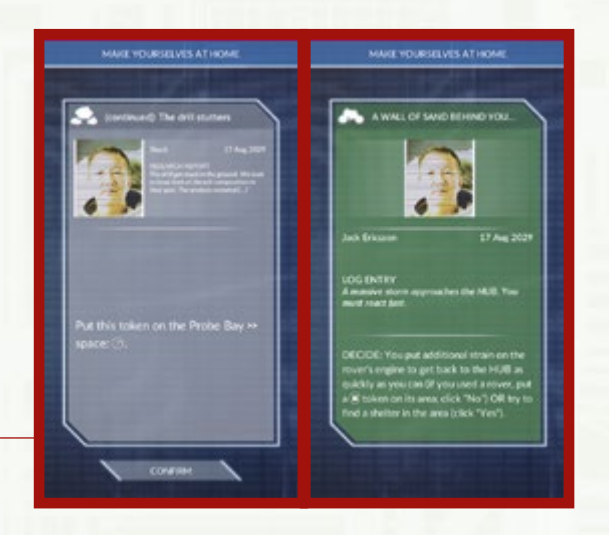

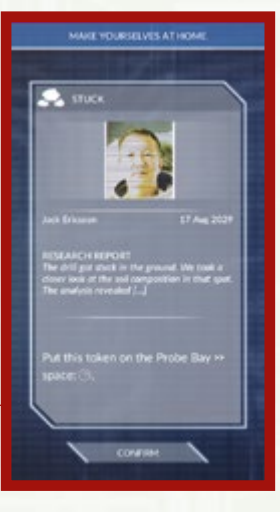

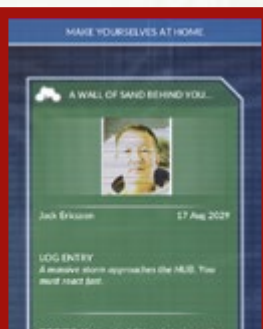

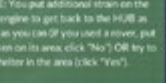

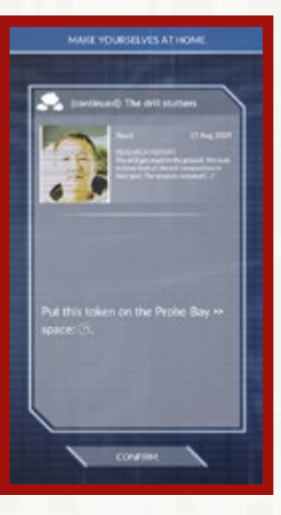

### <span id="page-40-0"></span>**Risolvere le azioni**

- Se la vostra azione HA AVUTO SUCCESSO, riprendete in mano le pedine e scartate ogni eventuale risorsa aggiuntiva spesa durante l'esecuzione. Poi applicate gli effetti dell'azione.
- Se l'azione è FALLITA, riprendete in mano le pedine e rimettete dove le avete prese le risorse che non avete speso. Non applicate gli effetti dell'azione.

RICORDATE: le provviste delle Riserve Generali spese per pagare il costo di un'azione vengono consumate anche qualora l'azione non abbia successo.

RICORDATE di verificare sempre sulla tessera Struttura la presenza di qualsiasi modificatore e penalità che potrebbe influenzare la risoluzione delle azioni:

- gli ELEMENTI ROTTI influenzano le azioni
- i SEGNALINI MODIFICATORE influenzano le azioni
- i SEGNALINI CONDIZIONE dei giocatori influenzano le azioni
- le TESSERE ROI influenzano le azioni.

# <span id="page-41-0"></span>AZIONI > 1. EVENTI

# **1. Eventi**

- In ogni round è disponibile una nuova azione speciale relativa all'Evento presentato ai giocatori. È chiamata **AZIONE EVENTO**.
- L'azione Evento è sempre presentata dall'app.
- Ogni azione Evento richiede un costo specifico che viene indicato nell'app.
- Ogni azione Evento offre una specifica ricompensa per i giocatori, anche questa indicata nell'app.
	- L Alcuni Eventi offrono informazioni riguardo nuovi Obiettivi anziché un'azione. In questo caso, consultate il Diario di Missione per vedere quali Obiettivi sono stati aggiunti.
	- L In alcune rare situazioni, un Evento può anche non specificare alcuna azione Evento.
	- L PROMEMORIA: le azioni Evento non appartengono ad alcun tipo. Ciò significa che è possibile assegnare una pedina AOM alla loro risoluzione (a meno che l'app non specifichi altrimenti).

#### **Limite di round e conseguenze future**

- Ogni azione Evento include delle conseguenze future predefinite. Questi sono ulteriori eventi negativi che possono verificarsi nei round successivi.
- Se un'azione Evento è stata risolta, le conseguenze future sono eliminate dal gioco.
- Se un'azione Evento non viene risolta, alla fine del round l'app determina casualmente se le conseguenze future si verificheranno nel round successivo.
- I giocatori hanno a disposizione fino a 3 round per eseguire un'azione Evento. Trascorso questo tempo, l'evento e le conseguenze future sono rimosse dal gioco.
- Le conseguenze future, qualora si verifichino, saranno presentate tramite una schermata a sfondo rosso all'inizio della prossima fase Eventi.

Durante la fase Azioni, quando eseguite l'azione Evento, risolvetela come indicato nell'app e toccate FATTO.

Se non eseguite l'azione Evento o se volete soltanto leggere l'Evento senza eseguire l'azione, toccate CHIUDI.

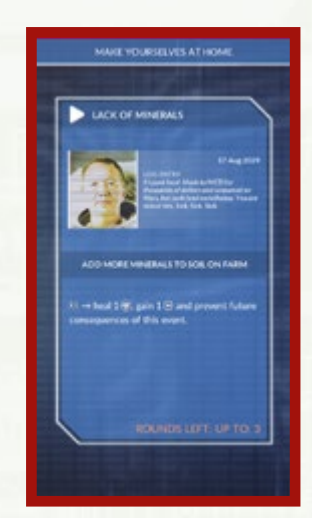

*Schermata di azione Evento*

### <span id="page-42-0"></span>AZIONI > 2. UN ANGOLO TRANQUILLO (RIPOSO)

# **2. Un Angolo Tranquillo (Riposo)**

- Eseguite questa azione per **OTTENERE 1 SEGNALINO MORALE.**
- Per eseguire questa azione dovete usare 1 pedina Azione.
- I giocatori non possono piazzare tessere Arresto sulla Struttura Un Angolo Tranquillo.
- Un numero qualsiasi di pedine Azione può essere assegnato a questa azione.

*Esempio: una pedina Azione assegnata a Un Angolo Tranquillo.*

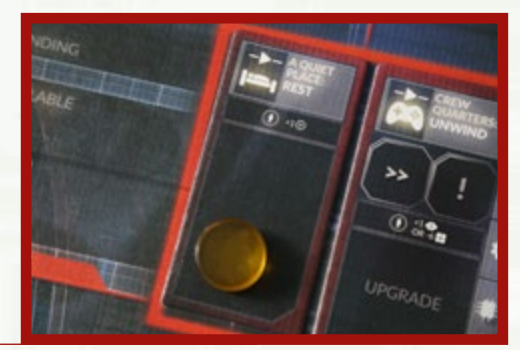

### <span id="page-43-0"></span>AZIONI > 3. ALLOGGI EQUIPAGGIO (RELAX)

# **3. Alloggi Equipaggio (Relax)**

- Eseguite questa azione per **AUMENTARE DI 1 IL MORALE** o **ABBASSARE DI 6 LO STRESS**.
- Per eseguire questa azione dovete usare 1 pedina Azione.
- Un numero qualsiasi di pedine Azione può essere assegnato a questa azione.
- È possibile usare alcune pedine Azione per aumentare il Morale e altre per abbassare lo Stress nel corso dello stesso round.
	- L Non è possibile aumentare il MORALE sopra 3.
	- L Non è possibile abbassare lo STRESS sotto 00.

*Esempio: 2 pedine Azione assegnate agli Alloggi Equipaggio:*

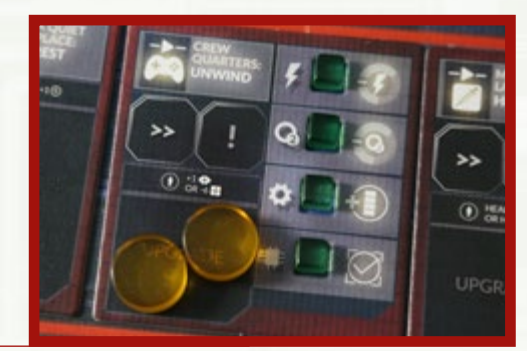

# <span id="page-44-0"></span>**4. MedLab (Guarigione)**

- Eseguite questa azione per guarire 1 FERITA o scartare 1 SEGNALINO CONDIZIONE.
- Per eseguire questa azione dovete usare 1 pedina Azione e ricevere assistenza da 1 pedina Medico.
- All'astronauta Medico serve una sola delle sue pedine per eseguire l'azione su se stesso.
- Quando si guarisce una ferita, l'icona  $\circledast$  viene ignorata se scavalcata sul tracciato.
- Quando si guarisce un segnalino Condizione, questo viene scartato e mescolato di nuovo nella sua pila.
- IMPORTANTE: un segnalino Condizione continua a influenzare l'astronauta che affliggeva fino al termine della fase in cui è stato scartato.
	- L Se disponete del Miglioramento Autoscanner, non è necessaria l'assistenza della pedina Medico.
	- L PROMEMORIA: gli Eventi non possono costringere a scartare il Miglioramento Autoscanner in una partita a 1, 2 o 3 giocatori.
	- L IMPORTANTE: dal momento che nel gioco vi sono solo 2 pedine Medico, questa azione può essere eseguita solo due volte per round (a meno che non si possieda il Miglioramento Autoscanner).

*Esempio: pedina Medico assegnata al MedLab (il Medico può curare se stesso):*

*Esempio: pedina Medico assegnata al MedLab per curare la pedina Geologo:*

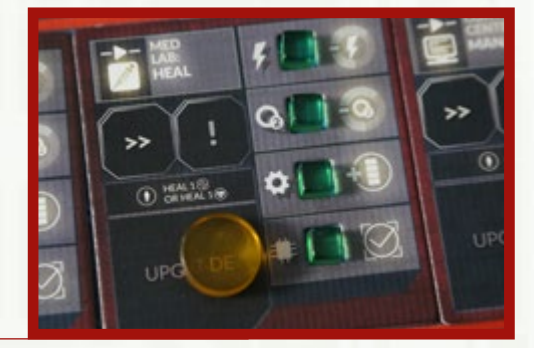

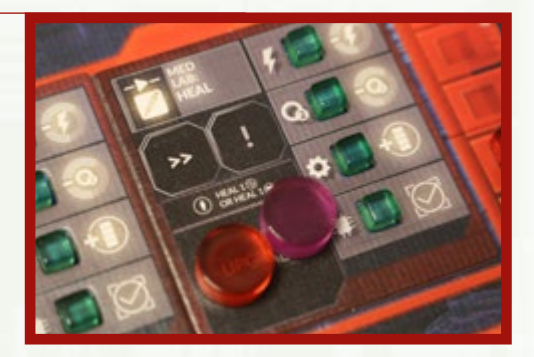

### <span id="page-45-0"></span>AZIONI > 5. CENTRO DI CONTROLLO (GESTIONE)

# **5. Centro di Controllo (Gestione)**

- Eseguite questa azione per abbassare di uno spazio un indicatore rosso su un TRACCIATO AVARIA a scelta.
	- L Il valore minimo su qualsiasi tracciato Avaria è 0.
- Per eseguire questa azione dovete usare 1 pedina Azione.
- È possibile eseguire qualsiasi numero di azioni Gestione in un round. Ognuna di queste azioni può spostare un indicatore rosso su un diverso tracciato Avaria.
- IMPORTANTE: non potete utilizzare l'azione Gestione per cambiare un indicatore rosso nel Riquadro Avaria.

*Esempio: una pedina assegnata al Centro di Controllo:*

• Tramite un Miglioramento del Centro di Controllo (Sistema di Allarme) è possibile abbassare di 2 spazi un indicatore rosso su un tracciato Avaria a scelta.

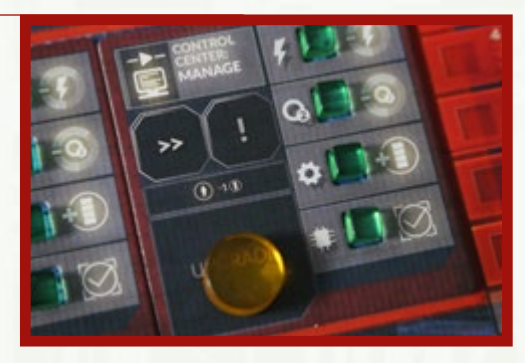

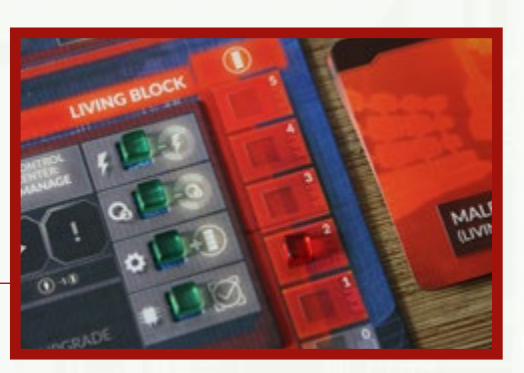

# <span id="page-46-0"></span>**6. Garage (Esplorazione)**

- Eseguite questa azione per pescare una tessera ROI (Region of Interest, regione di interesse) casuale dalla pila corrispondente (anello 1, 2 o 3) e posizionatela a faccia in su sullo spazio esplorato.
- Per eseguire questa azione dovete usare 1 pedina Azione (e tirare 3 dadi verdi), oppure 2 pedine Azione (in questo caso l'esplorazione ha successo automaticamente).
- IMPORTANTE: ogni tessera ROI incrementa il costo dell'azione (vedi DISTANZE E MOVIMENTO).
- Quando uno spazio è stato esplorato con successo, pescate una tessera ROI casuale dalla pila corrispondente (anello 1, 2 o 3) e posizionatela a faccia in su quello spazio.

*Esempio: una pedina e il Froggy assegnati all'Esplorazione:* 

#### **Dopo avere piazzato la ROI sul tabellone, dovete:**

- Posizionare sulla ROI un numero di campioni equivalente alle icone **presenti sulla tessera.**
- Pescare un SEGNALINO POI e metterlo nell'area Disponibile della Zona di Carico per ogni icona POI ( $\bigcirc$ ) presente sulla ROI.
- Risolvere l'effetto  $\bullet$  se è presente in quella particolare missione.
- **IMPORTANTE: l'EFFETTO DEL TERRENO DELLA ROI (se** presente) non influenza il gioco nel round in cui la ROI viene esplorata e nel quale si posiziona la tessera, ma si applica a tutti i round futuri.
- RICORDATE: potete usare il Froggy o lo Scorpio per ridurre il costo dell'azione Esplorazione.
	- L **Non** è obbligatorio utilizzare i rover per esplorare.
- RICORDATE: si possono esplorare solo gli spazi adiacenti a uno spazio già esplorato (o all'HUB).

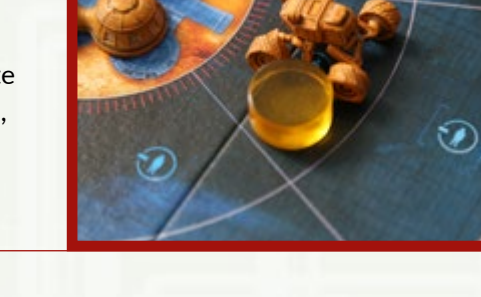

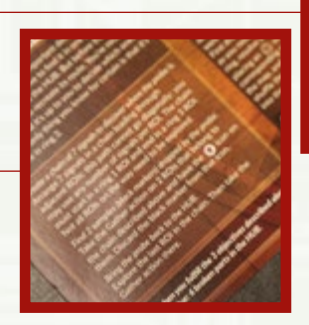

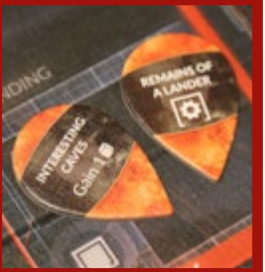

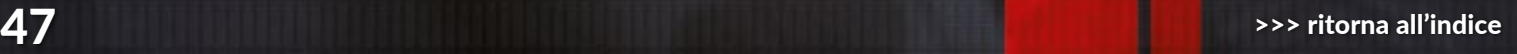

### <span id="page-47-0"></span>**AZIONI > 6. GARAGE (ESPLORAZIONE) (2/2)**

- **IMPORTANTE:** se due o più ROI presentano la stessa peculiarità, questa deve essere risolta soltanto una volta.
- · Se c'è una tessera Arresto sulla Struttura Garage, i rover non possono essere utilizzati per l'azione Esplorazione. È **2. OBIETTIVI Comunque possibile usare lo Scorpio per eseguire le azioni**<br>Comunque possibile usare lo Scorpio per eseguire le azioni Ricerca, Raccolta e Costruzione. Dovete fornire alle vostre piante ciò che

### **Segnalini POI**

I POI (Points of Interest, punti di interesse) rappresentano ritrovamenti speciali che potete scoprire nelle ROI appena esplorate (sono rappresentati dall'icona ?).

Ogni segnalino POI riporta i propri effetti o una delle seguenti icone:  $\div$  /  $\leftrightarrow$  /  $\times$  . Queste icone si riferiscono ai ritrovamenti specifici delle missioni; consultate la scheda missione per vedere quali effetti ha un determinato segnalino POI.

**5. POI DELLA MISSIONE**

ESPERIMENTO Potete ripescare 1 carta Ricerca e sostituire la precedente

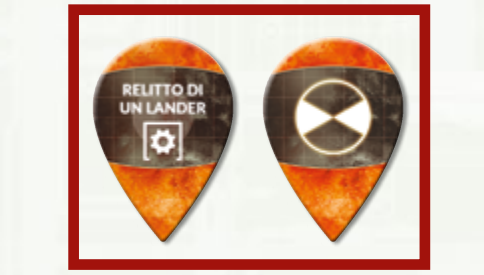

DOSAGGIO OTTIMALE Mettete 1 indicatore bianco in uno degli spazi dell'azione Arricchimento al Biossido di Carbonio.

レコレコレコ

*In un certo senso, la crescita delle piante può essere ottimizzata arricchendo l'atmosfera di CO2. È un po' come imbrogliare, ma visto che funziona… chi se ne importa?*

> UN COLPO DI FORTUNA Pescate 1 carta Ricerca. Ottenete un corrispondente (mettetelo nell'area In Sospeso della Zona di Carico).

*Esempio di POI della missione:*

Quando ottenete un segnalino POI, mettetelo nell'area anno 1999 e segne all'area della sua segne all'area dell Disponibile della Zona di Carico – è subito pronto per essere utilizzato.

- A meno che non sia specificato diversamente, ogni segnalino POI può essere usato soltanto una volta – dopo averlo utilizzato, scartatelo.
- Quando un segnalino POI vi concede qualcosa (ad esempio un campione o un pezzo di ricambio), potete scambiarlo con quell'oggetto in qualsiasi momento.

# <span id="page-48-0"></span>**Distanze e Movimento**

- Ogni volta che si esegue **qualsiasi azione all'esterno dell'HUB**, il costo di quell'azione AUMENTA OBBLIGATORIAMENTE in base alla distanza dall'HUB.
- A prescindere da quale azione viene eseguita (Esplorazione, Raccolta, Costruzione o qualunque altra), il **COSTO** di tale azione aumenta obbligatoriamente in base alla **DISTANZA**.

#### **Percorso**

- A meno che non sia modificato da qualche effetto di gioco, il punto di partenza sarà sempre l'HUB.
- Per raggiungere una particolare tessera/spazio ROI, vi servirà un percorso già esplorato e privo di interruzioni che conduce a quella tessera/spazio. Se esiste più di un possibile percorso, potete scegliere quale usare. Il costo del movimento dipende dalla rotta che avete scelto.
- Ogni tessera/spazio ROI attraversato richiede la spesa di una pedina extra. Inoltre, sulle tessere che attraversate possono esservi delle icone <sup>0</sup>, nonché delle penalità sulla ROI di destinazione (ad esempio le Montagne). Per raggiungere la ROI di destinazione dovete spendere tutte le pedine richieste.

*Esempio: se volete esplorare la ROI evidenziata in giallo, potete scegliere uno dei due percorsi. Il percorso 1 è più breve, ma richiede la spesa di 1 pedina aggiuntiva e infligge 1 Ferita (le icone e sulla tessera Geyser). Il percorso 2 è più lungo, richiede 2 pedine aggiuntive (le icone sulla tessera Pianura e sulla tessera Voragine) e la risoluzione dell'avventura ( ? sulla tessera Voragine), ma potete prenderlo in considerazione se preferite evitare di subire una Ferita.* 

- Ogni tessera/spazio ROI può presentare ulteriori PENALITÀ, come ad esempio l'acquisizione di una ferita o una perdita di morale. Risolvete questi effetti su tutte le tessere/spazi già esplorati lungo la strada al momento di completare l'azione – inclusa la tessera dove terminate il movimento e quella da cui siete partiti (a meno che non si tratti dell'HUB). Queste penalità non sono requisiti, ma dovete pagarne il costo se ne siete in grado. Notate tuttavia che la penalità  $\bigoplus$  è già stata pagata nell'assolvere i costi di movimento.
- Se non avete abbastanza pedine Azione per completare un'azione (a causa della distanza), l'azione non può essere eseguita. Non è consentito effettuare solo una parte del viaggio in un round e il resto nel round successivo.

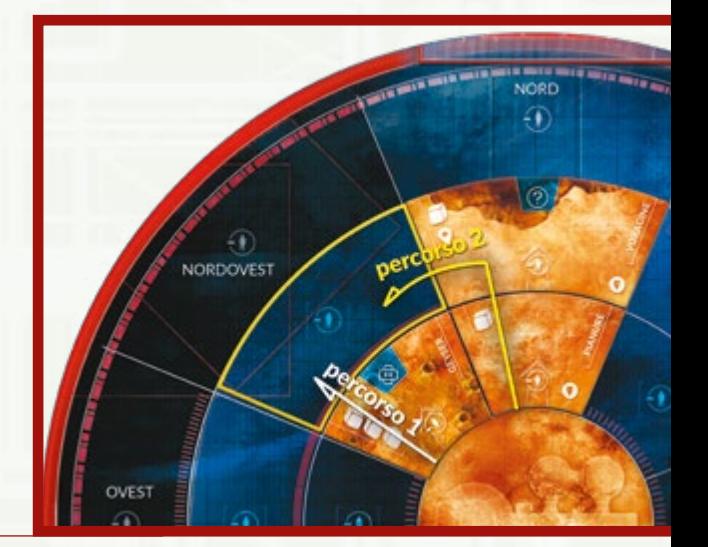

### DISTANZE E MOVIMENTO 2/2

*In questo esempio, volete costruire un oggetto missione nell'area indicata come giallo, A2-NO. Supponiamo che disponiate già dei necessari pezzi di ricambio. Una normale azione Costruzione nell'Officina costerebbe 1 pedina (e un tiro dei dadi marroni per determinare il risultato) o 2 pedine (nel qual caso l'azione avrebbe automaticamente successo). A questo punto della partita non sono ancora state esplorate molte tessere, ed esiste un'unica strada possibile per arrivare nella ROI che vi interessa. Per raggiungerla dovete spendere altre tre pedine, sommandole ai requisiti dell'azione normale. In tutto, l'azione vi costerà 4 pedine (se volete tirare i dadi marroni) o 5 pedine (se desiderate un successo automatico). Dopo avere completato l'azione, subite una ferita da A2-N.*

L Ricordate che potete usare lo Scorpio per facilitare le azioni Costruzione all'esterno dell'HUB; così facendo, dovreste spendere rispettivamente solo 3 o 4 pedine.

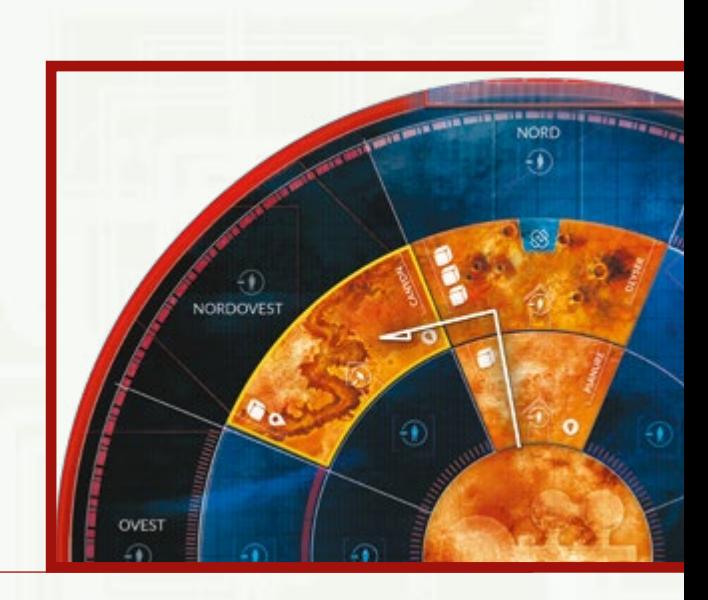

*In questo esempio, volete esplorare la ROI indicata in giallo, A3-NO. Il percorso bianco è più breve, ma quello giallo è potenzialmente più sicuro – non dovrete guidare vicino ai Geyser, risparmiandovi di subire una ferita. Sulle tessere già esplorate vi sono tre icone , più una quarta sullo spazio ancora da esplorare. Dunque, per compiere questa azione, potete usare 5 pedine e tirare i dadi verdi o usare 6 pedine per completarla con successo senza dover tirare i dadi. Dal momento che il percorso attraversa la Voragine, il giocatore la cui pedina si trova in cima alla pila deve anche risolvere un'Avventura (i giocatori che lo assistono non devono farlo).*

*In questo esempio, volete esplorare la ROI. Il percorso passa attraverso una ROI che obbliga il giocatore a tirare il dado Ferite verde ( )! Il giocatore esegue il tiro e purtroppo subisce una ferita! Ora il rover è rotto. Tuttavia questo succede alla fine del round: la ROI è stata comunque raggiunta. A questo punto si applicano tutti gli effetti aggiuntivi: riduzione del morale e rottura del rover.*

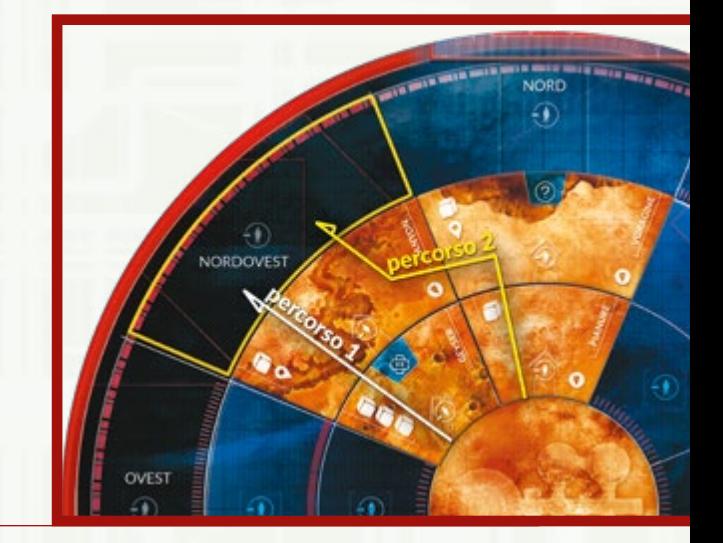

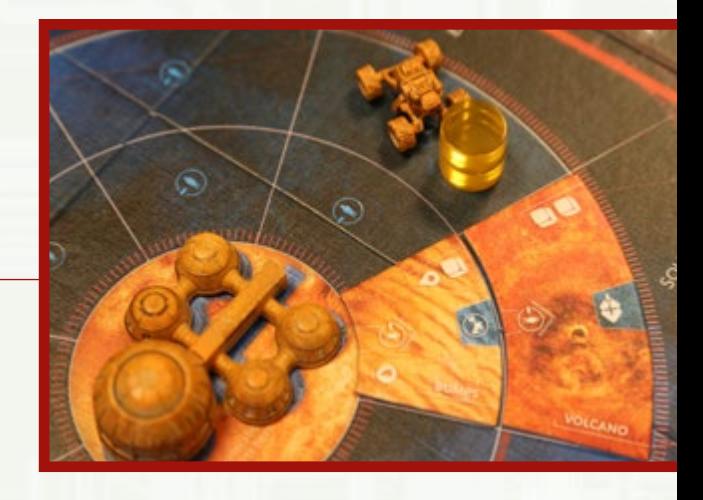

### <span id="page-50-0"></span>AZIONI > 7. VANO SONDE (RACCOLTA)

# **7. Vano Sonde (Raccolta)**

- Eseguite questa azione per ottenere 1 campione o 1 segnalino Obiettivo da una ROI a scelta
- Per eseguire questa azione dovete usare 1 pedina Azione (e tirare 3 dadi grigi), oppure 2 pedine Azione (in questo caso la raccolta ha successo automaticamente).

*Esempio: il giocatore nero sta usando le sue 2 pedine Azione per raccogliere un Campione.*

- Una volta risolta con successo questa azione, prendete quanto avete raccolto e posizionatelo nell'area In Sospeso della Zona di Carico. Il campione/segnalino diventa disponibile alla fine del round.
- IMPORTANTE: ricordate di incrementare il costo dell'azione in base alla distanza dalla ROI che avete scelto.
	- L RICORDATE: il rover Scorpio può essere utilizzato per ridurre il costo dell'azione Raccolta.

*Esempio: utilizzo dello Scorpio per raccogliere un campione.* 

- L'azione Raccolta può essere eseguita solo sulle ROI già esplorate.
- Al momento di dichiarare l'azione, mettete le pedine Azione sulla ROI che avete scelto, accanto all'oggetto che state tentando di raccogliere (campione o segnalino Obiettivo).
- Potete raccogliere soltanto un oggetto con ciascuna azione Raccolta, a prescindere da quanti segnalini siano presenti sulla ROI.
- Esattamente come nel caso dell'esplorazione, quando eseguite l'azione Raccolta dovete sottostare a tutte le penalità (FERITE, AVVENTURE e così via) presenti su ogni tessera attraversata (compresa quella di destinazione).

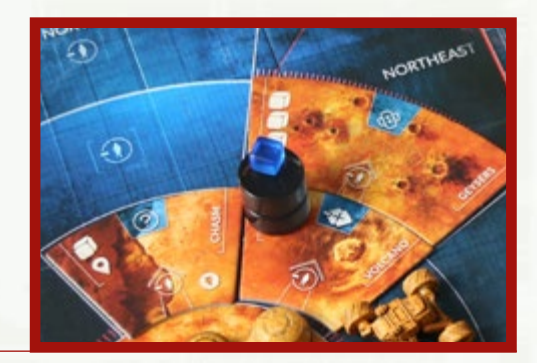

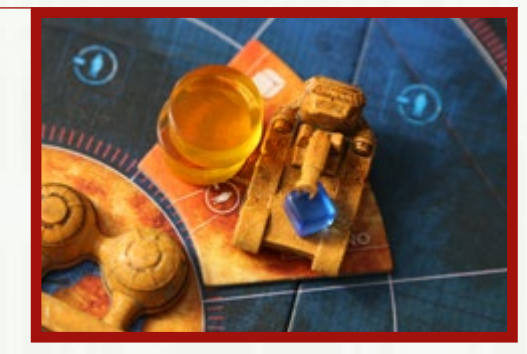

# <span id="page-51-0"></span>AZIONI > 8. LABORATORIO (RICERCA)

# **8. Laboratorio (Ricerca e Semina)**

La Struttura Laboratorio consente di eseguire due azioni diverse:

- Azione Ricerca
- Azione Semina

# **Azione Ricerca**

- Eseguite questa azione per effettuare una ricerca su un campione (spostandolo sullo spazio Esaminato o Scoperta)
- Per eseguire questa azione dovete usare 1 pedina Azione (e tirare 3 dadi azzurri), oppure 2 pedine Azione (in questo caso la ricerca ha successo automaticamente).

Al momento di dichiarare questa azione per esaminare un campione, usate il riquadro Ricerca sul tabellone:

#### **SE VOLETE ESAMINARE UN CAMPIONE PER LA PRIMA VOLTA:**

Prendete 1 campione dalla Zona di Carico e mettetelo insieme alle vostre pedine nello spazio a sinistra del tracciato Ricerca più in alto.

#### **SE VOLETE ESAMINARE UN CAMPIONE PER LA SECONDA VOLTA:**

Mettete le pedine sul tracciato di ricerca nello spazio dove si trova il campione.

### **Risoluzione**

Quando risolvete con successo l'azione Ricerca, muovete il campione sullo spazio Esaminato (se è stato esaminato per la prima volta) o sullo spazio Scoperta (se è stato esaminato per la seconda volta).

Nella modalità campagna, le Scoperte vi consentiranno di fare acquisire nuove ABILITÀ ai vostri astronauti.

L Il numero di tracciati Ricerca è effettivamente illimitato. Se ve ne occorrono più di 3, mettete semplicemente i campioni e le pedine successivi sotto il riquadro Ricerca.

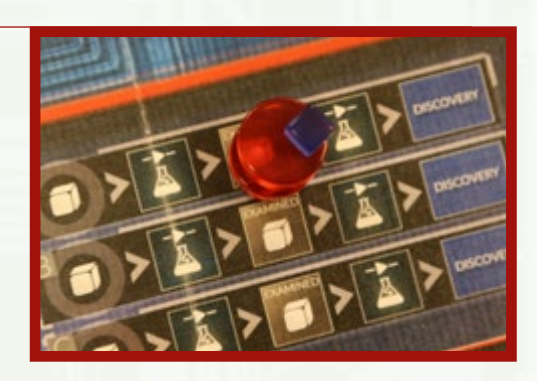

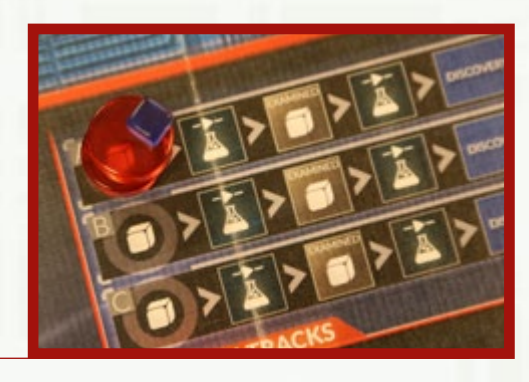

# <span id="page-52-0"></span>**Piantare nuovi semi**

La FATTORIA può contenere fino a 5 Serre – un **INDICATORE NERO** in uno spazio Serra indica che quella Serra è stata costruita.

*Esempio: una Fattoria con 3 Serre già costruite:*

Semi e piante sono entrambi rappresentati nel gioco dagli **INDICATORI BIANCHI**.

- Un indicatore bianco in una Serra (il tracciato 1-5 sulla sinistra) rappresenta una pianta matura (ogni Serra può contenere 1 sola pianta).
- Un indicatore bianco sul tracciato Crescita 1-6 sulla destra rappresenta invece una pianta seminata e in via di maturazione: questa pianta non fornisce cibo finché non sarà del tutto cresciuta e non verrà spostata in una Serra vuota.

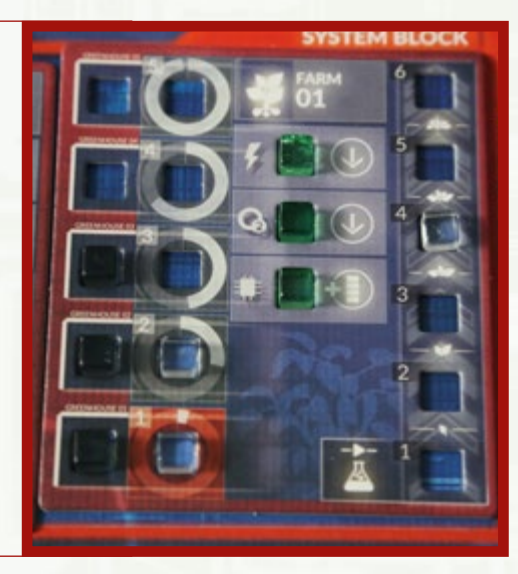

*Nell'esempio, 2 Serre contengono piante mature e c'è una pianta in via di maturazione sullo spazio #4 del tracciato Crescita.*

Se la Fattoria non è già piena (cioè se vi sono meno indicatori bianchi che indicatori neri), potete piantare un nuovo seme, se ne avete uno. Con il tempo maturerà diventando una pianta adulta e fornendo agli astronauti una porzione aggiuntiva di cibo in ogni fase Produzione.

• Potete piantare un nuovo seme solo se ne avete uno della Zona di Carico. Non tutte le missioni vi consentiranno di eseguire l'azione Semina.

#### **Dichiarazione**

Questa azione richiede **1 pedina** (se volete tirare i dadi azzurri per determinare il risultato) o **2 pedine** (se volete che l'azione abbia successo automaticamente). Quando dichiarate questa azione, prendete 1 seme dalla Zona di Carico e mettetelo insieme alle pedine sullo spazio azione Ricerca della Fattoria.

Potete eseguire questa azione soltanto una volta per round.

#### **Risoluzione**

Quando risolvete con successo questa azione, inserite 1 indicatore bianco nello spazio #1 del tracciato Crescita.

Ogni spazio del tracciato Crescita può contenere una sola pianta, ma più piante possono crescere sul tracciato allo stesso tempo, a patto di disporre di un numero di Serre sufficiente a ospitare gli esemplari maturi.

Nel giro di 6 round, i semi che avete piantato giungeranno a maturazione e forniranno una porzione aggiuntiva di cibo a ogni round.

# <span id="page-53-0"></span>**9. Officina (Costruzione)**

L'Officina vi consente di eseguire l'azione Costruzione. Questa azione può essere usata per riparare l'attrezzatura rotta, installare MIGLIORAMENTI o fabbricare gli oggetti richiesti da una specifica missione.

#### **Riparare attrezzatura rotta**

Se volete riparare l'equipaggiamento rotto (cioè sostituire un indicatore di stato rosso con uno verde), potete farlo in due modi:

- Usare un pezzo di ricambio
- Scambiare elementi analoghi tra due diverse Strutture.

L'attrezzatura riparata diventa pienamente operativa alla fine della fase Azione durante la quale è stata riparata.

### **DICHIARAZIONE**

Questa azione richiede **1 pedina** (se volete tirare i dadi marroni per determinare il risultato) o **2 pedine** (se volete che l'azione abbia successo automaticamente). Se l'azione si svolge all'esterno dell'HUB, aggiungete ogni eventuale altra pedina dovuta alla distanza.

Insieme alle pedine, piazzate anche le eventuali risorse richieste da quella azione Costruzione:

#### **SE USATE UN PEZZO DI RICAMBIO:**

Prendete il pezzo di ricambio corrispondente dalla Zona di Carico e mettetelo insieme alle pedine dove intendete effettuare la riparazione.

#### **SE SCAMBIATE ELEMENTI ANALOGHI CON UN'ALTRA STRUTTURA:**

Prendete l'indicatore verde da dove rimuovete il pezzo funzionante e mettetelo dove intendete effettuare la riparazione.

- L L'elemento da cui avete preso l'indicatore si considera immediatamente rotto (si applicano i suoi costi/ penalità), ma l'elemento riparato diventa operativo solo alla fine della fase Azione.
- L Quando riparate una Struttura, potete prendere un elemento analogo da qualsiasi altra Struttura. Non è necessario che la Struttura cannibalizzata si trovi nello stesso Complesso: ad esempio, è possibile usare un elemento del MedLab per riparare il Garage.

### <span id="page-54-0"></span>AZIONI > 9. OFFICINA (COSTRUZIONE) 2/4

### **RISOLUZIONE**

Quando risolvete con successo questa azione:

- Se avete usato un pezzo di ricambio: sostituite l'indicatore rosso con uno verde dove avete effettuato la riparazione. Scartate il segnalino pezzo di ricambio.
- Se avete preso un elemento da un'altra Struttura: spostate l'indicatore rosso da dove avete effettuato la riparazione alla Struttura che avete cannibalizzato. Mettete l'indicatore verde (quello che avevate messo insieme alle pedine) al posto di quello rosso.
	- L Se l'azione non è stata risolta con successo, rimettete l'indicatore verde nella Struttura da cui avete preso l'elemento.

# **Riparare i rover**

L'azione Costruzione può anche essere utilizzata per scartare un segnalino qualsiasi dalla Rimessa.

*Per esempio, il segnalino Guasto accanto al Froggy.*

#### **DICHIARAZIONE**

Questa azione richiede **1 pedina** (se volete tirare i dadi marroni per determinare il risultato) o **2 pedine** (se volete che l'azione abbia successo automaticamente). Mettete le vostre pedine nella Rimessa, accanto al rover che intendete riparare.

#### **RISOLUZIONE**

Quando risolvete con successo questa azione, scartate 1 segnalino a vostra scelta dallo spazio x di quel rover.

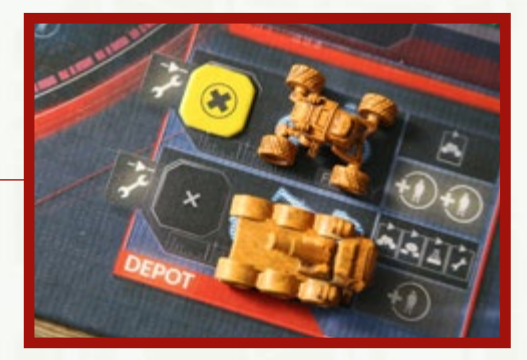

# <span id="page-55-0"></span>**Miglioramenti**

Le Strutture possono essere migliorate. Il gioco include numerose **carte Miglioramento**, ma non tutte possono essere disponibili in una data missione.

Quando allestite una missione, l'app specificherà quanti e quali miglioramenti sono disponibili durante la partita.

Ogni miglioramento è compatibile soltanto con 1 Struttura (come indicato dall'icona in fondo a destra di ciascuna carta). L'effetto dell'installazione è sempre specificato sulla carta Miglioramento.

*Esempio: una carta Miglioramento con la sua tessera e i segnalini che può fornire (segnalini pezzo di ricambio sulla sinistra, tessera Miglioramento sulla destra):*

### **DICHIARAZIONE**

Questa azione richiede **1 pedina** (se volete tirare i dadi marroni per determinare il risultato) o **2 pedine** (se volete che l'azione abbia successo automaticamente). Mettete le vostre pedine sulla carta Miglioramento che volete installare.

### **RISOLUZIONE**

Quando risolvete con successo questa azione, rimuovete dal gioco la carta Miglioramento. Mettete la tessera Miglioramento corrispondente nell'area In Sospeso della Zona di Carico. Il miglioramento diviene operativo alla fine del round.

### **Smontaggio**

Ogni carta Miglioramento riporta due dei seguenti simboli:  $\#$ , Q,  $\clubsuit$ , or  $\clubsuit$ . Se avete disponibile una particolare carta Miglioramento ma non avete intenzione di installarla, potete rimetterla nella scatola e prendere invece i due pezzi di ricambio indicati.

Metteteli nell'area Disponibile della Zona di Carico – potete utilizzarli anche subito. Questo scambio può essere effettuato in qualsiasi momento e non è considerato un'azione.

Potete anche scambiare un indicatore di stato verde in una qualsiasi Struttura con un indicatore rosso – prendete il pezzo di ricambio corrispondente e mettetelo nell'area Disponibile della Zona di Carico – può essere utilizzato anche subito.

- L Questo scambio è considerato un'azione, ma può essere effettuato solo all'inizio della fase Azione (prima di dichiarare qualsiasi azione).
- L Che una carta Miglioramento venga usata per installare la miglioria o sia scartata, non viene mai sostituita da un'altra carta. I giocatori ne ottengono soltanto due per partita (a meno che una missione non specifichi altrimenti).

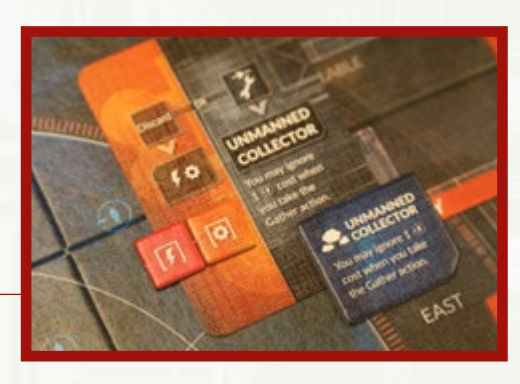

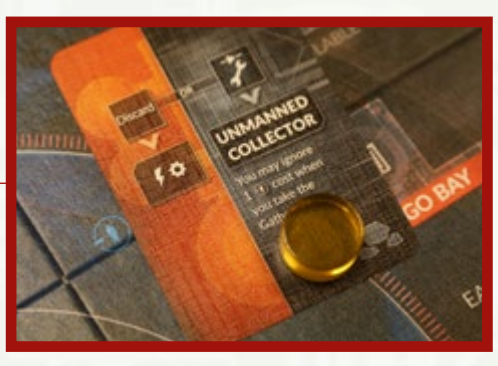

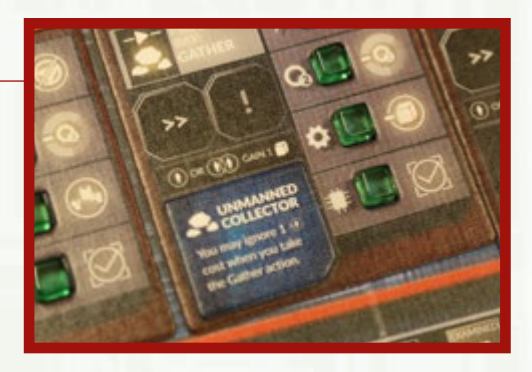

### <span id="page-56-0"></span>AZIONI > 9. OFFICINA (COSTRUZIONE) 4/4

# **Rimuovere le tessere Arresto**

- Per scartare una TESSERA ARRESTO, spendete una pedina Azione e girate la tessera a faccia in su.
- Risolvete immediatamente l'effetto riportato sulla parte frontale della tessera.
- Ogni tessera Arresto riporta le indicazioni che specificano cosa fare per scartarla.
- Quando una tessera Arresto viene scartata, mescolatela di nuovo nella relativa pila.
- Ignorate ogni Struttura coperta dalle tessere Arresto durante la fase Pulizia.
- Se non avete abbastanza Energia/Ossigeno per soddisfare i requisiti sulla tessera Arresto, l'azione non ha successo. Le risorse non vengono spese, in quanto non è possibile effettuare un nuovo tentativo una volta scoperto il quantitativo esatto che occorre per scartarla.
- Potete spendere un numero qualsiasi di pedine Azione per dichiarare altrettante azioni Rimuovere Arresto sulla stessa tessera. Se una delle azioni riesce a rimuovere con successo la tessera, le pedine Azione rimanenti ritornano agli astronauti senza essere risolte.
- Se non c'è abbastanza Energia/Ossigeno nelle Riserve Generali, una tessera Arresto non può essere rimossa.
- Per eseguire l'azione è necessaria la spesa di 1 pedina.
- È possibile utilizzare una AOM per eseguire questa azione.

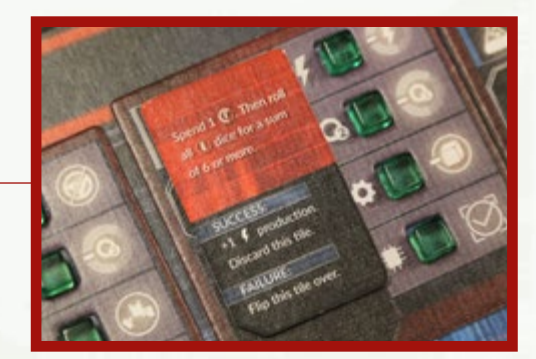

# <span id="page-57-0"></span>AVARIA (1/2)

# **V. Avaria**

Nella fase Avaria si tirano i dadi Avaria e si risolvono i loro effetti, aggiungendo i risultati ai livelli di Avaria già esistenti.

A destra di ogni Complesso Strutturale è riportato un **TRACCIATO AVARIA**. Ogni tracciato comprende 6 spazi numerati 0-5.

Il **RIQUADRO AVARIA** in fondo a destra del tabellone indica quali Strutture sono a rischio di guasto.

#### **Per risolvere la fase Avaria:**

- Innanzi tutto radunate la riserva di dadi Avaria per questo round. Consultate la scheda missione per vedere quali dadi Avaria devono essere tirati (se ve ne sono).
- Ogni dado deve essere tirato/aggiunto soltanto una volta, anche se indicato dalla scheda missione e se il riquadro Avaria contiene un indicatore rosso.
- I dadi di questa riserva vengono tirati tutti insieme.
- Quindi, per ciascun Complesso: per ogni penalità di attiva nel Complesso, sommate +1 al risultato del dado corrispondente.
	- L Se non avete tirato un determinato dado, il risultato base di quel Complesso è 0, ma bisogna comunque aggiungere tutte le penalità **attive nel Complesso**.
- A questo punto, si sposta verso l'alto ogni indicatore sul tracciato del numero di spazi indicato sul dado corrispondente.
- Infine, risolvete gli effetti dei tracciati Avaria, se ne è stato scatenato qualcuno.

Ogni volta che le Avarie raggiungono o dovrebbero superare il livello 5, pescate 1 carta Avaria dal mazzo corrispondente, risolvetene gli effetti, mettete la carta a faccia in su in un mazzo degli scarti accanto al mazzo Avaria e riportate a 0 il tracciato.

Lo spazio #5 su un tracciato non può essere superato: ignorate ogni modificatore che aumenta il livello di Avaria per quel tracciato fino a quando i suoi effetti non sono stati risolti.

Inoltre, se il successivo Complesso nella sequenza contiene un indicatore verde nel riquadro Avaria, modificatelo in rosso: Complesso Lavorativo -> Complesso Abitativo -> Complesso Sistemi -> Complesso Lavorativo.

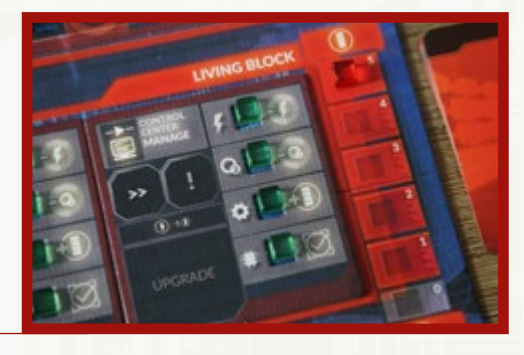

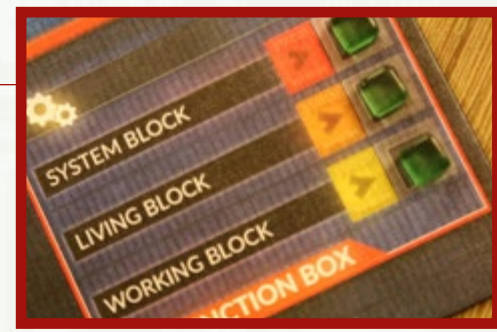

### <span id="page-58-0"></span>AVARIA (2/2)

*Per esempio, se le Avarie salgono a 5 nel tracciato Avaria del Complesso Abitativo e il Complesso Sistemi ha un indicatore di stato verde nel riquadro Avaria, quell'indicatore diventa rosso.*

*Esempio 2: se il tracciato Avaria è a livello 4 e dovete aggiungervi 3, il livello sale semplicemente a 5 (il massimo). Pescate una carta Avaria, risolvetela e riportate il tracciato a 0.*

Se pescate l'ultima delle carte Avaria di un determinato mazzo, mescolate gli scarti per costituire un mazzo nuovo.

Dopo aver risolto le conseguenze della fase Avaria, abbassate di 1 spazio l'indicatore bianco sul tracciato Sequenza del Round e passate alla fase Pulizia.

### **Risolvere le parole chiave**

Ogni carta Avaria include una coppia di parole chiave.

*Per esempio: Complicazione, Laboratorio.* 

Quando dovete risolvere una carta con una particolare parola chiave, pescate le carte una alla volta finché non trovate la parola che vi serve.

*Per esempio, se dovete risolvere 1 carta Ostacolo nel Complesso Abitativo, continuate a pescare carte Avaria dal mazzo del Complesso Abitativo finché non ne trovate una con la parola chiave Ostacolo. Risolvete quella carta e scartate tutte le altre.*

### **Colori dei dadi Avaria**

Così come i dadi Azione, i dadi Avaria sono codificati per colore. Ciò aiuta a identificare rapidamente quale dado corrisponde a ogni Complesso Strutturale.

Ma non è tutto. I colori giallo, arancione e rosso indicano anche il livello di gravità delle conseguenze delle varie Avarie di ogni Complesso. Se possibile, occupatevi per prima cosa dei guasti al Complesso Sistemi: se queste Strutture restano rotte, i problemi possono diventare rapidamente impossibili da risolvere.

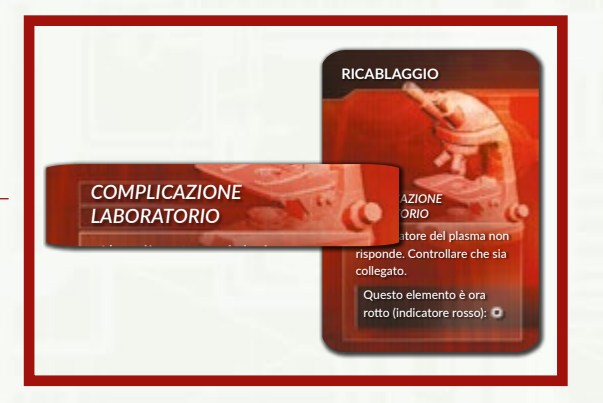

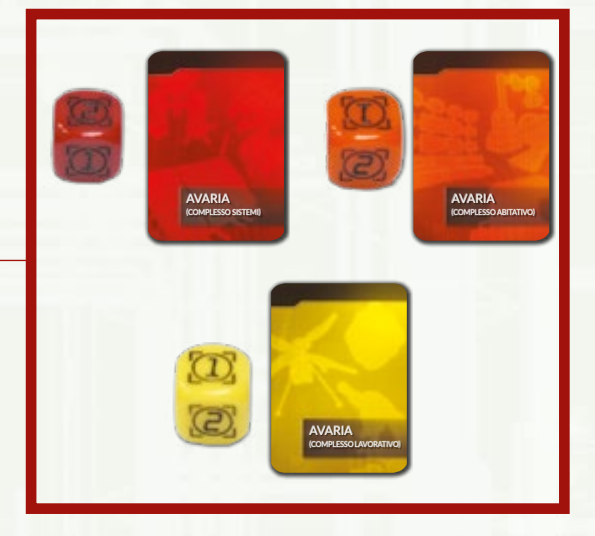

# <span id="page-59-0"></span>**VI. Pulizia**

Nella fase Pulizia:

- In ciascuna Struttura: scartate i segnalini (se presenti) dallo spazio ! e spostate il segnalino più in alto (se presente) dallo spazio >> allo spazio !.
- Spostate tutto ciò che si trova nell'area In Sospeso all'area Disponibile della Zona di Carico. Se vi sono delle tessere Miglioramento, collocatele nelle rispettive Strutture.
- Riportate l'indicatore bianco nello spazio in cima al tracciato Sequenza del Round.
- Scartate tutti gli indicatori neri dalle abilità utilizzate in questo round; qualsiasi carta Abilità viene girata a faccia in su.
- Passate il segnalino Primo Giocatore alla persona seguente in senso orario.
- Spostate l'indicatore bianco sullo spazio successivo del Contatore dei Sol sulla scheda missione.

A questo punto il Primo Giocatore può toccare il pulsante Prossimo Round nell'app, che vi dirà se la missione è terminata. In caso contrario, inizierà un nuovo round.

- Nella fase Pulizia, i giocatori non rimuovono i segnalini Modificatore da alcuna ROI (a meno che non sia chiaramente indicato dalle regole speciali della missione o da uno specifico effetto di gioco).
- Se una Struttura è coperta da una tessera Arresto, nessun indicatore su quella Struttura cambia di posizione. Quei segnalini rimangono al loro posto.

# <span id="page-60-0"></span>**Segnalini Modificatore**

I segnalini Modificatore producono vari effetti di gioco. Ad esempio, possono costringervi a usare una pedina aggiuntiva o a ritirare un dado Successo.

Ogni volta che un effetto mette in gioco un nuovo segnalino Modificatore, vi sarà detto dove collocarlo.

I segnalini Modificatore non hanno effetto retroattivo: non possono influenzare un'azione già dichiarata, anche se ancora non è stata risolta. Si applicano tuttavia a ogni futura azione fino alla fine della fase in cui vengono scartati.

• Se c'è un segnalino sullo spazio >> o ! di una Struttura e un effetto di gioco dice di mettere un segnalino in quello spazio, posizionate il nuovo segnalino sopra quello già esistente.

### **Descrizione dei segnalini Modificatore**

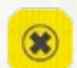

#### Guasto.

- **STRUTTURA**: questa Struttura non può essere utilizzata in questo round.
- **ROVER**: questo rover non può essere utilizzato finché non viene riparato.

Aumenta di 1 pedina il costo di un'azione eseguita nel luogo dove è presente questo segnalino.

Risolvete un'Avventura corrispondente quando eseguite questa azione (i giocatori che prestano assistenza non sono influenzati).

- Verde Esplorazione
- Grigio Raccolta
- Azzurro Ricerca
- Marrone Costruzione

Se dovete tirare un dado Successo per questa azione e ottenete un  $\heartsuit$ , dovete ritirare il dado una sola volta. Si applica soltanto il secondo risultato.

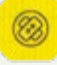

Per eseguire questa azione dovete subire 1 ferita (i giocatori che prestano assistenza non sono influenzati).

Ogni volta che usate un rover, tirate il dado Ferite verde alla fine della fase Azione. Con un risultato il rover subisce danni – mettete un segnalino Guasto sul suo spazio x. Per ripararlo, dovete eseguire su di esso l'azione Costruzione.

### <span id="page-61-0"></span>EFFETTI DELLE ROI

# **Effetti delle ROI**

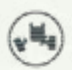

Ogni volta che un rover raggiunge o attraversa questa ROI, tirate il dado Ferite verde alla fine della fase Azione. Con un risultato  $\otimes$ , il rover subisce danni – mettete un segnalino Guasto sul suo spazio x. Per ripararlo, dovete eseguire su di esso l'azione Costruzione.

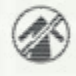

Il lato esterno di questa ROI è impenetrabile – potete aggirarlo da destra o da sinistra, ma non accedere direttamente all'anello esterno da questa ROI.

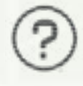

Ogni volta che raggiungete o attraversate questa ROI, risolvete un'AVVENTURA (i giocatori che prestano assistenza non sono influenzati).

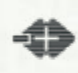

Ogni volta che raggiungete o attraversate questa ROI, abbassate il MORALE di 1.

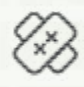

Ogni volta che raggiungete o attraversate questa ROI, subite 1 FERITA (i giocatori che prestano assistenza non sono influenzati).

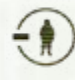

Per qualsiasi azione che coinvolge questa ROI dovete assegnare 1 pedina in più.

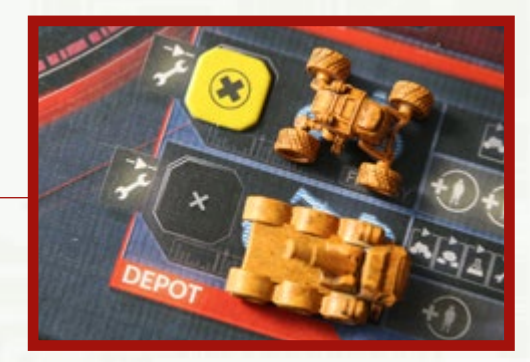

# <span id="page-62-0"></span>**Terminare la partita**

I giocatori vincono o perdono insieme. Esistono varie possibilità:

### **Vittoria**

- Riuscite a portare a termine la vostra missione se raggiungete tutti gli OBIETTIVI OBBLIGATORI prima dello scadere del tempo limite.
- Se la missione ha una SOGLIA DI SUCCESSO, dovete trovarvi a quella Soglia o meno. A questo punto l'app vi dichiara vincitori.

#### **Sconfitta**

Tutti i giocatori perdono se:

- Almeno un astronauta muore.
- Tempo scaduto: non riuscite a completare tutti gli obiettivi obbligatori entro il termine della missione.
- Avete superato la Soglia alla fine della missione (se la missione richiede una Soglia di successo).

### <span id="page-63-0"></span>1-3 GIOCATORI

# **1-3 giocatori**

Se sono in gioco meno di quattro astronauti, si apportano le seguenti modifiche:

- Iniziate il gioco con il Miglioramento Autoscanner già installato. Scartate la carta Miglioramento relativa (in modo da non pescarla durante la preparazione).
- L'Autoscanner non è considerato un miglioramento e non può essere rimosso da alcun evento di gioco.
- Se vi sono 3 astronauti in gioco, per ogni missione potete scegliere 1 AOM che vi assista. Prendete la relativa carta e la sua pedina.
- Se vi sono 2 astronauti in gioco, per ogni missione potete scegliere 2 AOM che vi assistano. Prendete le relative carte e le loro pedine.
- Se giocate in solitario, usate 2 astronauti a vostra scelta. Tutte le AOM sono disponibili per aiutarvi, ma non potete utilizzarne più di 2 per round. Potete comunque scegliere quali usare in ogni dato round.

Inoltre, molte missioni durano un numero diverso di round se vengono affrontate da meno di 4 giocatori.

### <span id="page-64-0"></span>**INDICE**

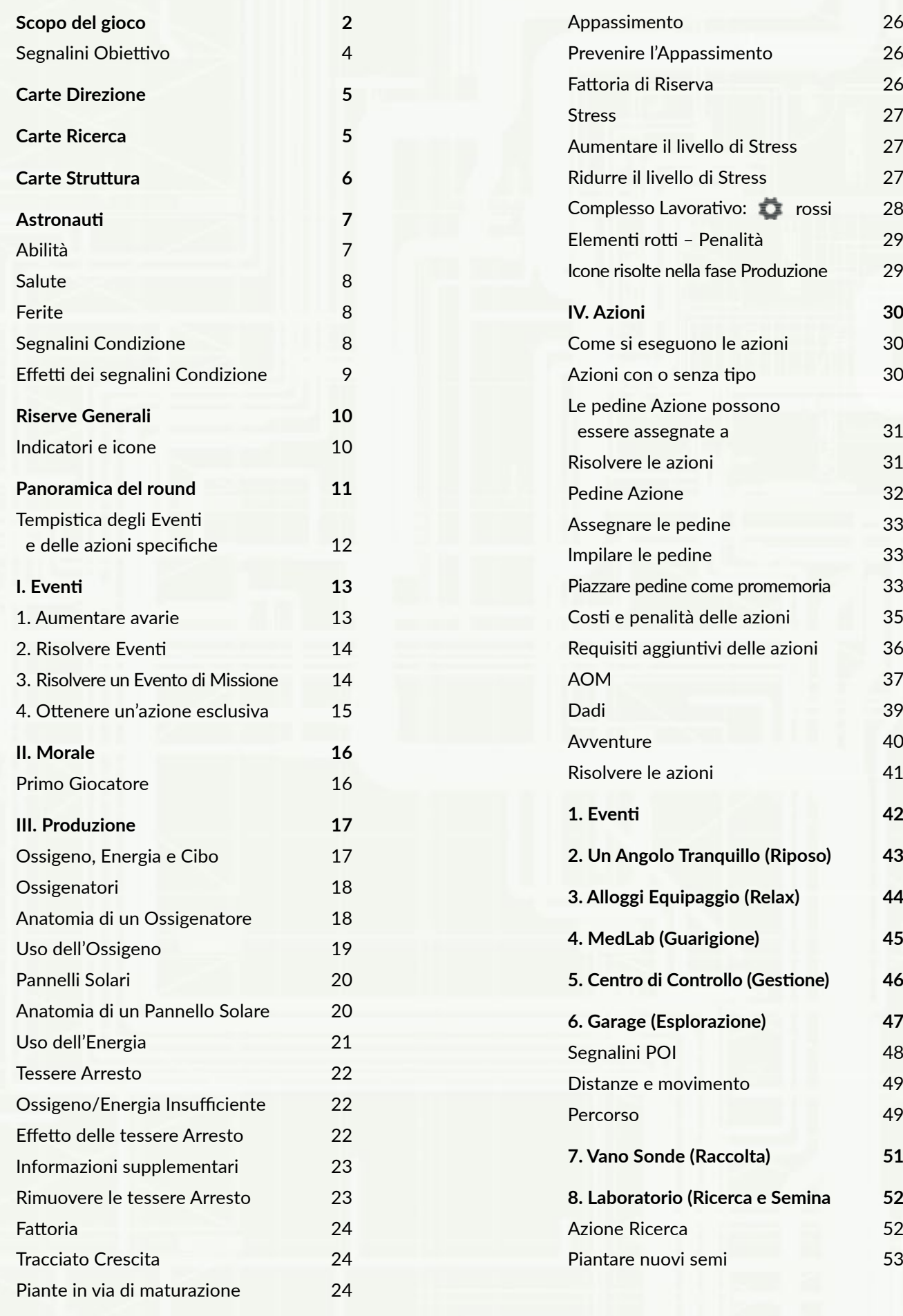

### **INDICE**

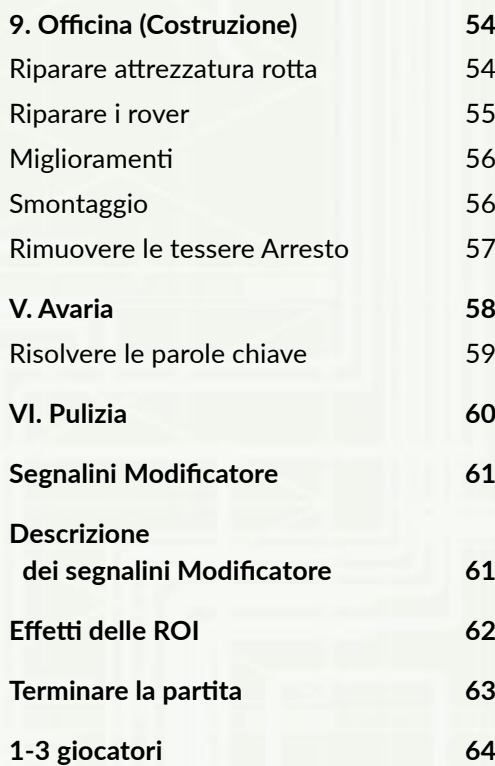

*A tutti i giocatori di First Martians – grazie per le vostre osservazioni, che ci hanno permesso di creare questo Almanacco.*

*A Tom e Ben – grazie per il grandioso aiuto che ci avete dato nel compilarlo.*